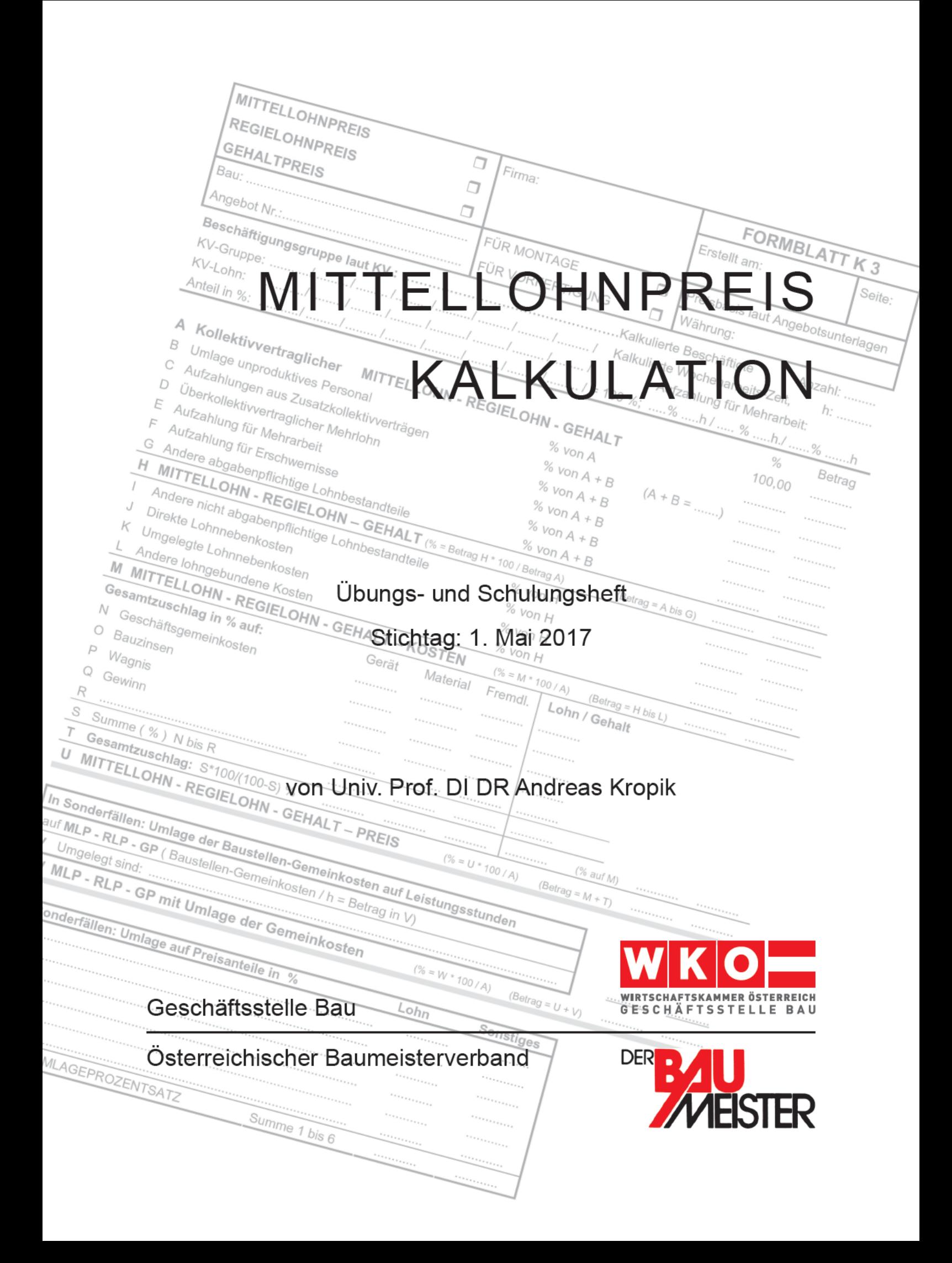

# **Neuerscheinung:** *Kropik***, Baukalkulation und Kostenrechnung**

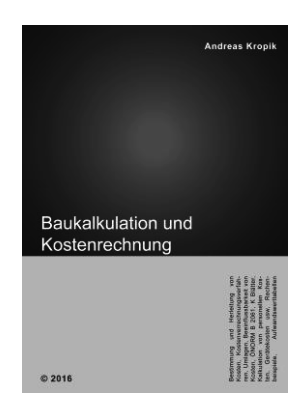

Die Qualität der Kalkulation ist für den wirtschaftlichen Erfolg eines Auftrages und in weiterer Folge für das Unternehmen entscheidend. Projektbeteiligte müssen tiefgreifendes Wissen über Kosten, **Kostenverläufe und die Beeinflussbarkeit von Kosten** haben, denn nur dieses Wissen schafft die Voraussetzung dafür, wirtschaftlich optimal handeln zu können. Das Buch ist ein unverzichtbares Werk für all jene, die mit der Kalkulation, dem **Nachtragsmanagement** oder der **Preisprüfung** betraut sind. Auch Personen, die in leitenden Positionen mit der Bauabwicklung beschäftigt sind (Projektleitung, Bauleitung, Bauaufsicht), werden Wissenswertes für ihre tägliche Arbeit erfahren. Wesentliche Teile der **ÖNORM B 2061** sind kommentiert.

Format 17 × 24 cm, 448 Seiten, Eigenverlag, 1. Auflage 2016, ISBN 978-3- 950-42980-0. Preis: € 90 zuzüglich MwSt (10%) € 99,00.

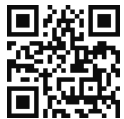

### *Kropik***, Bauvertrags- und Nachtragsmanagement**

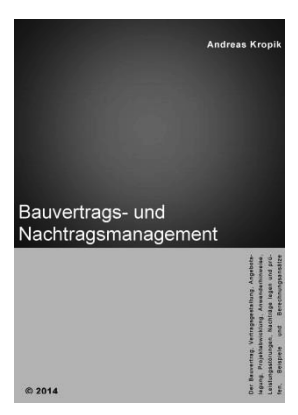

Die Abwicklung von Bauprojekten stellt sich mitunter komplex dar. Viele Projektbeteiligte mit individuellen Vorstellungen, kurze Ausführungsfristen, wettbewerbsbedingte und mitunter spekulative Angebotspreise, ein unerwarteter Verlauf des Projektgeschehens udgl können Ursache für Konflikte sein. Im Buch sind die **Grundlagen des Bauvertragsrechts** und des **Nachtragsmanagements** umfassend erörtert. Neben der gesetzlichen Normallage ist insbesondere auch die **ÖNORM B 2110** verständlich erläutert. Die vertragsrechtliche Abwicklung von Bauprojekten ist mit einem starken Bezug zur Praxis behandelt. Über 100 Anwenderhinweise geben Hilfestellung für ein optimales – auch präventives – Verhalten für Auftraggeber und Auftragnehmer.

Format 17 × 24 cm, 990 Seiten. Eigenverlag, 1. Auflage 2014, ISBN 978- 3-200-03502-7. Preis: € 175 zuzüglich MwSt (10%) € 192,50.

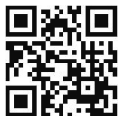

### **Weitere Informationen und Leseprobe auf www.bw-b.at**

*Bestellung* bitte an +43 1 869 96 80-20 faxen oder an office@bw-b.at übermitteln

Ich/Wir bestelle/-n zu den oben angegebenen Konditionen:

....... Exemplare des Buches **Baukalkulation und Kostenrechnung** (2016)

....... Exemplare des Buches **Bauvertrags- und Nachtragsmanagement** (2014)

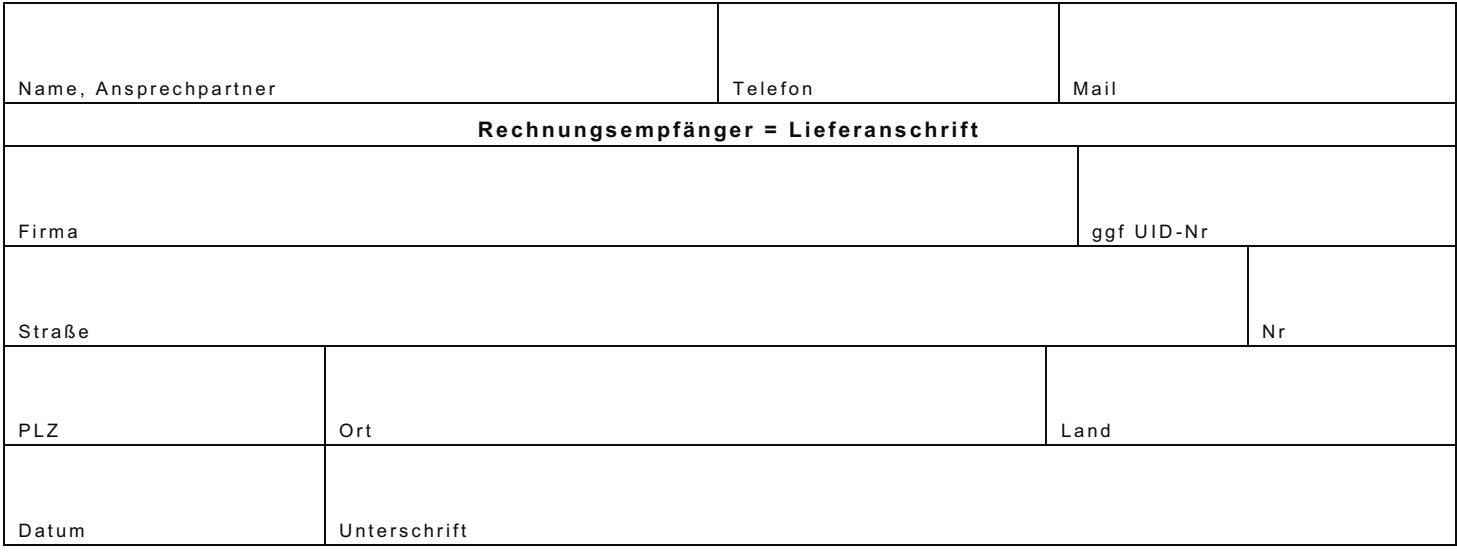

Rechnungsstellung erfolgt mit Lieferung, Zahlungsfrist 14 Tage ohne Abzug.

Übungs- und Schulungsheft zur

# **Mittellohnpreiskalkulation**

# **im Baugewerbe und in der Bauindustrie**

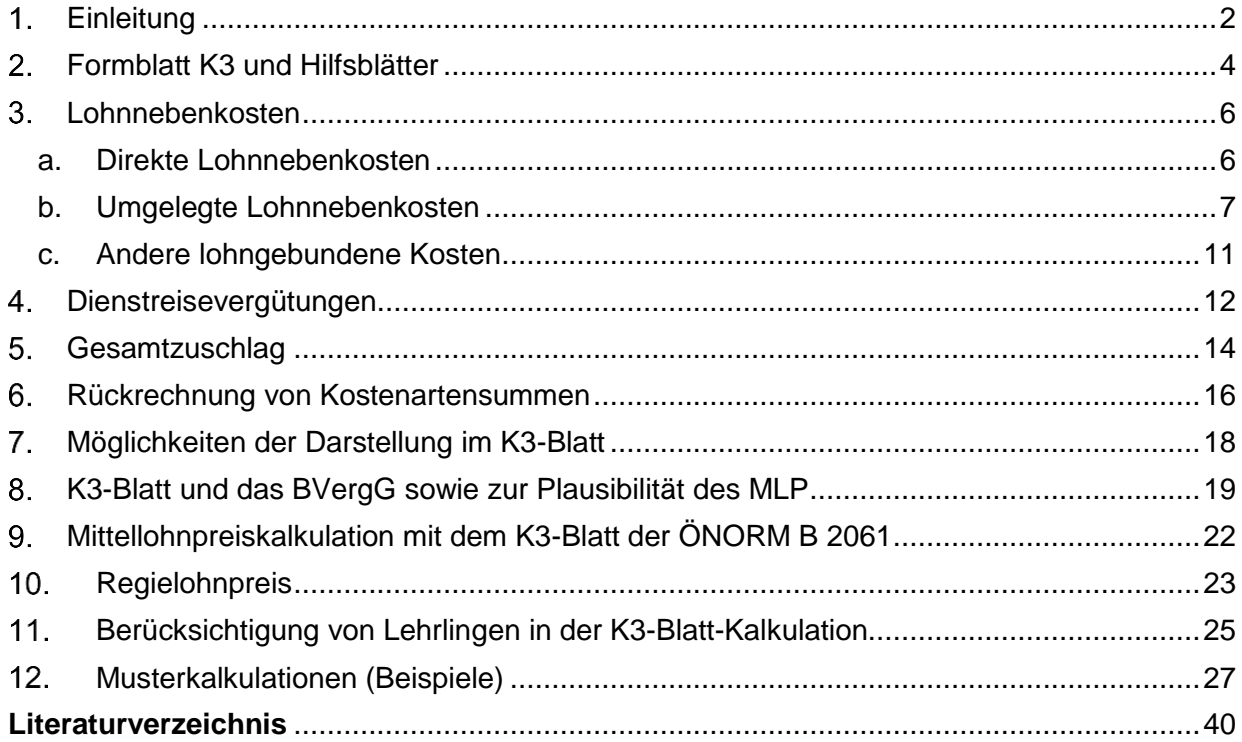

25., neubearbeitete Ausgabe 2017

### **Kalkulationsstichtag 1. Mai 2017**

Verfasser: **Univ. Prof. Dipl.-Ing. Dr.techn. Andreas KROPIK** *Bauwirtschaftliche Beratung GmbH (www.bw-b.at) TU-Wien, Institut für Interdisziplinäres Bauprozessmanagement (www.ibpm.at)*

> mit Anregungen des Baubetriebswirtschaftlichen Ausschusses in der Geschäftsstelle Bau unter dem Vorsitz von **Bmstr. Dipl.-HTL-Ing. Philipp SANCHEZ DE LA CERDA**

#### <span id="page-3-0"></span> $1.$ **Einleitung**

Anhand von Kalkulationsbeispielen wird die ÖNORM-gerechte **Darstellung der Kalkulation des Mittellohnpreises im K3-Blatt** der ÖNORM B 2061 demonstriert (ÖNORM B 2061, *Preisermittlung für Bauleistungen*, Ausgabe 01.09.1999). Zwecks nachvollziehbarer Herleitung von Zwischenergebnissen werden auch Berechnungsformulare, welche nicht Gegenstand der ÖNORM B 2061 sind, verwendet.

Sei es bei der **Angebotsprüfung** oder bei der Geltendmachung von **Mehrkostenforderungen**, fehlerhafte oder unrichtig ausgefüllte K3-Blätter führen immer wieder zu Meinungsverschiedenheiten unter den Vertragspartnern. Nachdem das K3-Blatt bei vielen Angebotsprüfungen eine zentrale Rolle einnimmt, und auch formale Fehler im Kalkulationsaufbau zum Ausscheiden des Angebotes führen können (siehe Kapitel [8\)](#page-20-0), ist Kenntnis über Aufbau und Inhalt des K3-Blattes unerlässlich.

Die vorliegenden Kalkulationen (Kapitel [1\)](#page-27-0) beruhen auf dem **Kollektivvertrag für Bauindustrie und Baugewerbe** (Preisbasis **01.05.2017**)**.** Auf den Kommentar von *Wiesinger*, Kollektivverträge der Bauwirtschaft [Lit 12], wird verwiesen. Dieser Kommentar gibt einen ausgezeichneten Überblick über die Regelungen des Kollektivvertrages. Die **Darstellung der Umlage der Baustellengemeinkosten** (BGK) ist im Rahmen der Musterkalkulation B erläutert.

Bei den Musterberechnungen handelt es sich um eine **beispielhafte Veranschaulichung**. Eigenen Berechnungen und Ansätzen ist immer Vorrang einzuräumen.

Die **Ableitung der Kostenartenstruktur** mit Hilfe von Angebotsdaten und Werten aus dem K3-Blatt ist im Kapitel [6](#page-17-0) dargestellt.

Kapitel [7](#page-19-0) gibt einen Überblick, **an welchen Stellen der Kalkulation welche Kostenarten** Berücksichtigung finden können.

Im Kapitel [8](#page-20-0) findet sich eine Tabelle, welche für einzelne Werte des K3-Blattes **Bandbreiten** nennt, innerhalb derer **plausible Werte** liegen können.

Auf die **Kalkulation von Kosten für Lehrlinge** geht Kapitel [11](#page-26-0) ein.

In vielen Betrieben ist die Zielgröße für die Höhe des Mittellohnpreises aus der Auswertung von Daten der Kostenrechnung bekannt. Wird vom Auftraggeber die Vorlage eines K3-Blattes verlangt, so muss das K3-Blatt retrograd, also von unten nach oben, befüllt werden. Dabei gilt es die zutreffende Größenordnung für einzelne Zwischenwerte zu finden, um, im Fall einer durchgeführten vertieften Angebotsprüfung, die Werte plausibel begründen zu können. Es wird auf die Broschüre "*Von der Kostenrechnung zu den Werten im K3-Blatt*" (downloadbar unter www.bau.or.at) verwiesen.

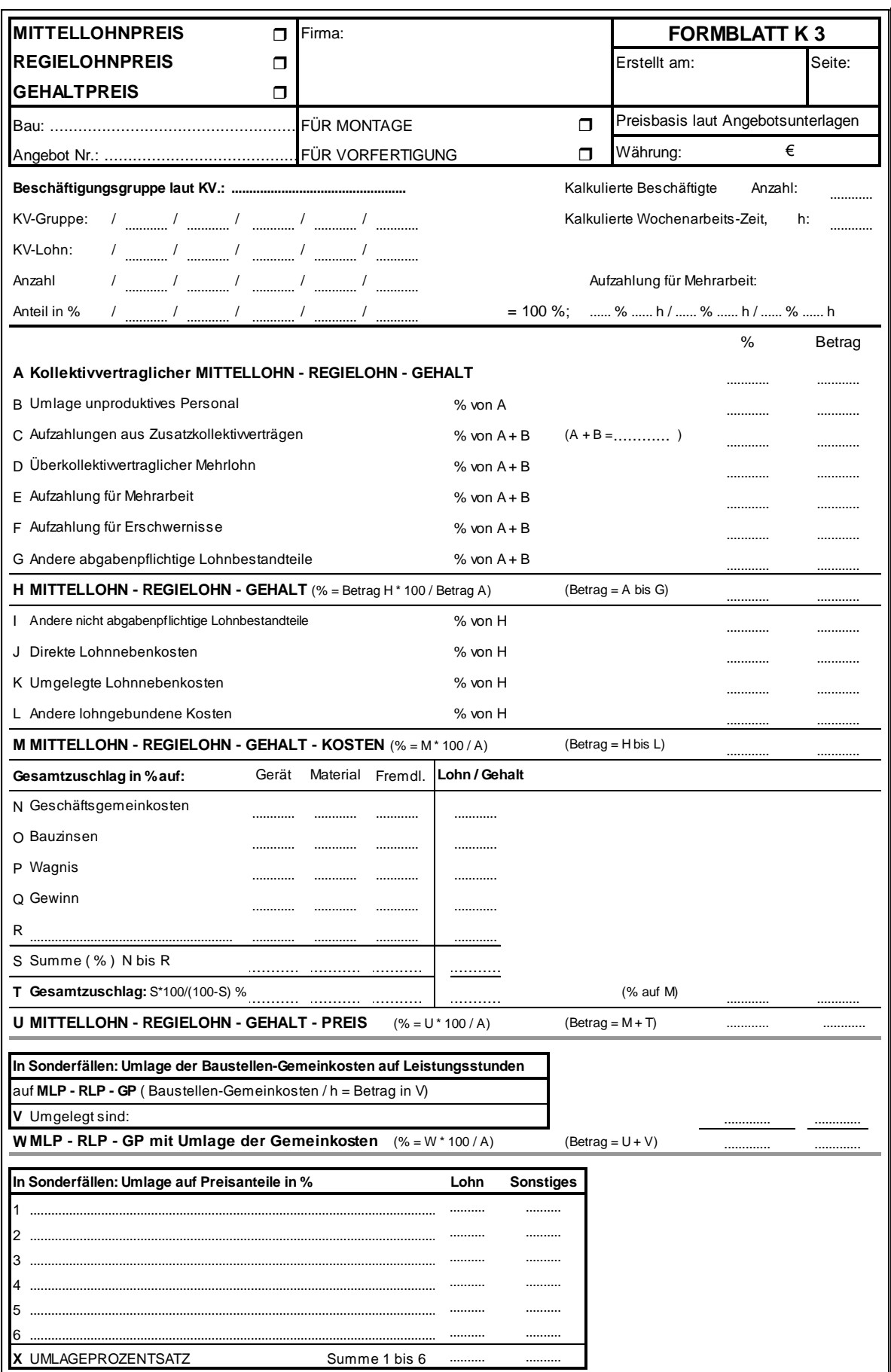

Abbildung 1: K3-Blatt gem ÖNORM B 2061, Ausgabe 1999-09-01

#### <span id="page-5-0"></span> $2.$ **Formblatt K3 und Hilfsblätter**

Das Formblatt K3 stellt ein multifunktionales Blatt dar, welches sowohl für die Darstellung der Ermittlung des Mittellohnpreises, des Regielohnpreises als auch des Gehaltspreises herangezogen werden kann. Im K3-Blatt ist durch Ankreuzen in der Kopfzeile anzugeben, ob eine Kalkulation für die Montage (zB Werkerrichtung auf der Baustelle) oder für die Vorfertigung (zB bei Werksfertigungen im Fertigteilwerk) vorliegt. Im oberen Bereich des K3- Blattes sind Angaben über

- den verwendeten Kollektivvertrag (KV), die KV-Gruppe, den dazugehörigen KV-Lohn und den Anteil der Beschäftigten dieser KV-Gruppe an der Gesamtanzahl der kalkulierten Beschäftigten,
- die durchschnittliche Gesamtanzahl der kalkulierten Beschäftigten,
- die kalkulierte Wochenarbeitszeit und
- eine allfällige Aufzahlung für Mehrarbeit

vorzunehmen. Diese Angaben können für Plausibilitätsprüfungen des Angebotes, aber auch als Grundlage für Mehrkostenforderungen (Zusatzaufträge) herangezogen werden. Auf die **Plausibilität der Angaben** ist daher zu achten. Es gilt folgender Zusammenhang:

Die angebotene Lohnsumme (Preisanteil Lohn) ergibt sich aus den Kostenartengruppen Lohnkosten, Gehaltskosten, Lohnanteil Fremdleistungen und Lohnanteil Gerätereparatur. Daher gilt:

### *MLP x Wo.Az x Besch.Anz x Baudauer in Wochen ≤ Preisanteil Lohn*

Beim Mittellohnpreis (MLP), der kalkulierten Wochenarbeitszeit (Wo.Az) und der kalkulierten durchschnittlichen Beschäftigtenanzahl (Besch.Anz) handelt es sich um Angaben im K3-Blatt. Die Baudauer ergibt sich aus dem Bauvertrag bzw der Ausschreibung und bei entsprechender Aufgliederung kann der Preisanteil Lohn für die Gesamtleistung dem Angebot entnommen werden.

Um die *Zeilen A* bis *U* befüllen zu können sind Nebenrechnungen erforderlich. Diese Berechnungen werden in Hilfsblättern  $( \rightarrow )$  siehe Beispiele in Kapitel [1\)](#page-27-0) durchgeführt. Es sollte bei entsprechendem Aufbau der Kostenrechnung (KoRe) aber auch möglich sein, einen Großteil der Werte der internen KoRe zu entnehmen.

Im Regelfall können zu Beginn der Kalkulation die Hilfsblätter für "Mehrarbeit und Erschwernisse" und "Dienstreisevergütung" vollständig berechnet werden. Über die kalkulierte Wochenarbeitszeit kann mit dem Hilfsblatt "Aufzahlung für Mehrarbeit" die Aufzahlung in der *Zeile E* des K3-Blattes ermittelt werden. Zur Berechnung der Aufzahlung für Mehrarbeit muss festgelegt werden, ob nur mit einer kollektivvertraglichen Wochenarbeitszeit von 39,0 h (dann ist die Aufzahlung 0%), einem Arbeitszeitmodell oder mit Überstunden gearbeitet werden soll. Die Musterkalkulation A stellt eine Kalkulation des Mittellohnpreises ohne Überstunden dar. Die Musterkalkulation B stellt eine Kalkulation mit einer Zeitausgleichsstunde und Überstunden dar. Das Hilfsblatt "Zuschlagssatz für lohngebundene Kosten" dient der Zusammenfassung der Lohnnebenkosten.

Im unteren Bereich des K3-Blattes (*Zeile V* bis *X*) werden bedarfsweise die Prozentsätze für die Umlage der Baustellengemeinkosten, wenn deren Kosten nicht in eigenen Leistungspositionen zu erfassen sind, angeführt. Auf die Umlage der Baustellengemeinkosten wird in der Musterkalkulation B näher eingegangen.

Vom Autor der vorliegenden Mittellohnpreisbroschüre Andreas Kropik sind ua folgende aktuelle Bücher erhältlich (Informationen auch auf www.bw-b.at):

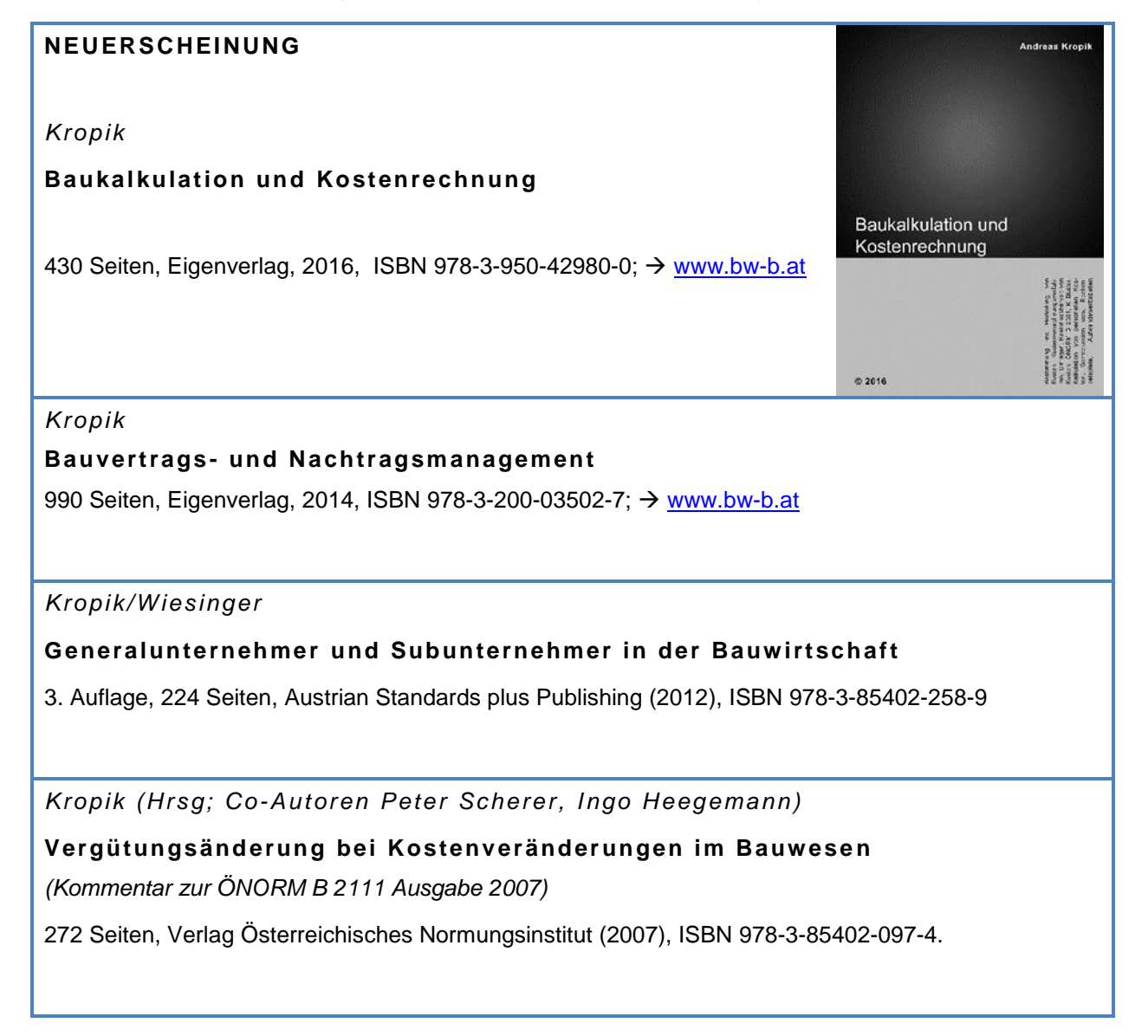

-

#### <span id="page-7-0"></span> $3<sub>1</sub>$ **Lohnnebenkosten**

Die Lohnnebenkosten (LNK) gliedern sich in die direkten Lohnnebenkosten (DLNK) und in die umgelegten Lohnnebenkosten (ULNK). Die dargelegten Werte<sup>1</sup> der ULNK sind in Anlehnung an die Musterberechnung im Bauhandbuch 2017 [Lit 1] ermittelt.

### <span id="page-7-1"></span>**a. Direkte Lohnnebenkosten**

Zum 01.05.2017 gelten folgende Arbeitgeberanteile zu den **direkten Lohnnebenkosten<sup>2</sup> :**

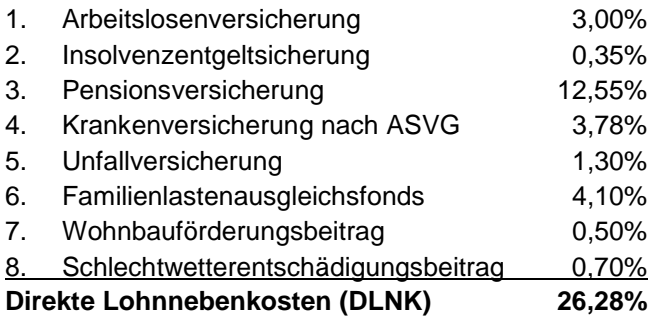

Die Höchstbeitragsgrundlage beträgt zum 01.05.2017 € 4.980 pro Monat. Ausgenommen davon ist der Beitrag zum Familienlastenausgleichsfond, welcher ohne Höchstbeitragsgrundlage gilt. Das gilt auch für die Kommunalsteuer ( $\rightarrow$  siehe Kapitel 3.c)

Bei Überschreiten der Höchstbeitragsgrundlage sind die DLNK, deren Höhe in *Zeile J* des K3- Blattes Eingang findet, abzumindern. Da wohl nur in Ausnahmefällen der monatliche Mittellohn (überschlägige Berechnung: ML<sup>3</sup> gem K3 x wöchentliche Arbeitszeit x 4,3) die Höchstbeitragsgrundlage überschreitet, und nur dann eine Abminderung des Prozentsatzes vorzunehmen ist, wird auf nähere Erläuterungen verzichtet.

Nach der Zuordnung gem Tabelle 1 der ÖNORM B 2061 wären die **Kommunalsteuer** und allfällige andere ortsgebundene Lohnabgaben (in Wien zB die U-Bahnabgabe) grundsätzlich unter den *Anderen lohngebundenen Kosten* zu erfassen (*Zeile L*; siehe auch Kapitel 3.c). Sie über die DLNK zu erfassen ist kalkulatorisch unbedenklich, aber auch formal nicht falsch. 4 Nach der Konzeption der ÖNORM B 2061 Abschnitt 4.1.1 sind die für die umgelegten Lohnbestandteile (zB Weihnachtsgeld, Entgelt an Feiertagen udgl) anfallenden Lohnnebenkosten und die Kommunalsteuer in den ULNK enthalten (siehe zB Punkte 1.a.2, 8, 9 und 15 in nachstehender Tabelle).

<sup>1</sup> Die aktuelle Höhe der LNK kann zB auf **www.bau.or.at** abgerufen werden.

<sup>2</sup> Die Kommunalsteuer und der Zuschlag zum Dienstgeberbeitrag ist unter den *Anderen lohngebundenen Kosten*, die Abfertigung unter den *Umgelegten Lohnnebenkosten* erfasst.

<sup>3</sup> Mittellohn (ML) gem *Zeile H* des K3-Blattes. Dieser ist gegebenenfalls um kalkuliertes unproduktives Personal (*Zeile B*) zu bereinigen.

<sup>4</sup> Dafür spricht der Zusatz in der Spalte [3] der Tabelle 1 der ÖNORM B 2061 (…*sofern diese angeführten Kosten nicht gesondert kalkuliert werden.*)

### <span id="page-8-0"></span>**b. Umgelegte Lohnnebenkosten**

Die umgelegten Lohnnebenkosten (ULNK) betragen<sup>5</sup>:

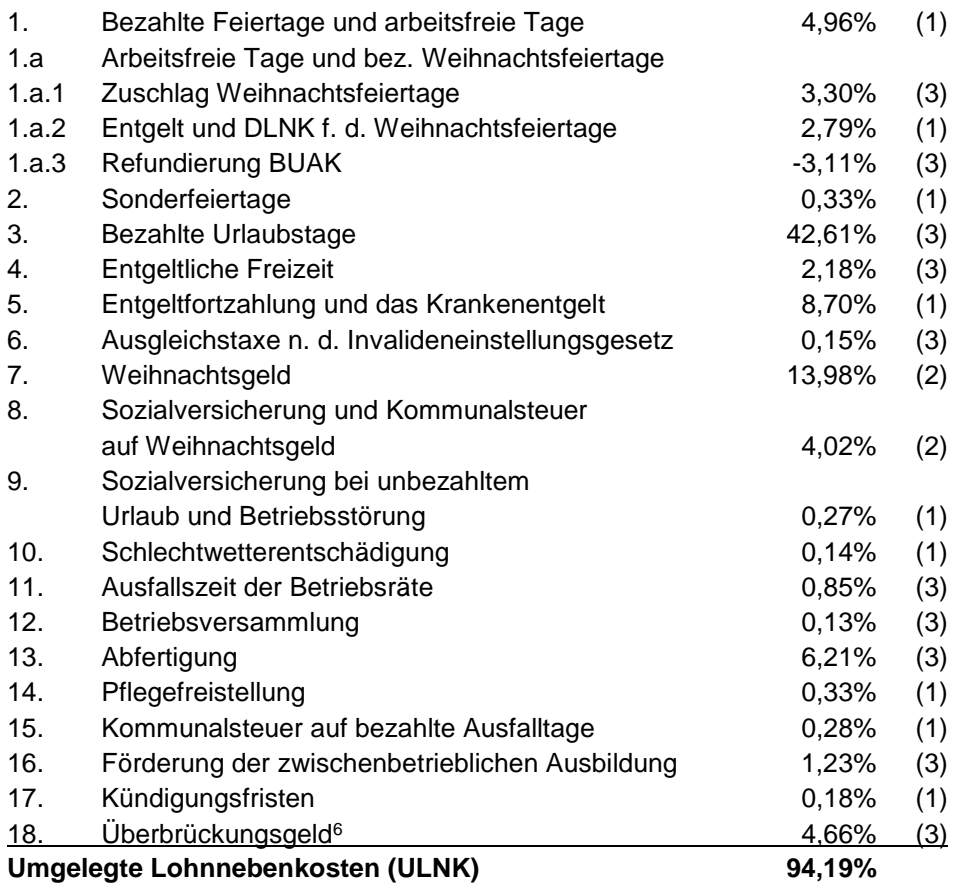

Die Gliederung der ULNK nach der Abhängigkeit von Mehrlohn und Mehrarbeit ergibt:

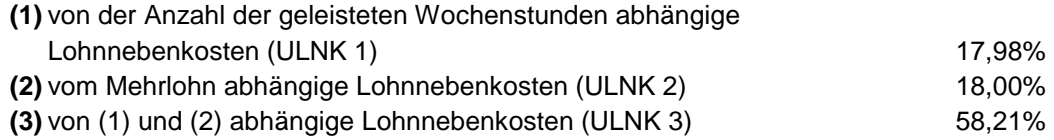

Die nach der Berechnungssystematik des Bauhandbuches ermittelten ULNK in der aktuellen Höhe von 94,19%<sup>7</sup> beziehen sich auf Beschäftigte die 39,0 Std/Wo (KV-Wochenarbeitszeit) arbeiten und den KV-Lohn ohne jede Aufzahlung erhalten. Zur individuellen Anpassung der ULNK an die tatsächlichen Gegebenheiten (Höhe des Mehrlohns und der Arbeitszeit) sind daher Korrekturverfahren (siehe nachfolgende Formeln und Musterbeispiele) anzuwenden.

<sup>5</sup> Die detaillierte Berechnungsweise kann dem Bauhandbuch [Lit. 1] entnommen werden. Die oben angeführten Prozentsätze sind den Werten und Ansätzen gültig ab Mai 2017 angepasst. 6 In diesem Zusammenhang ist auch auf diverse Kompensationen dieser Kosten hinzuweisen:

Verringerung Zuschlag Urlaubsgeld und Weihnachtsgeld (auf jeweils 20%), Senkung der Bemessungsgrundlage für den Überstundenzuschlag auf KV-Lohn plus 20%.

<sup>&</sup>lt;sup>7</sup> Berechnungsart und Unterteilung in die drei Gruppen gilt nur für Betriebe die dem KV für BI und BG und dem BUAG unterliegen. Die Berechnung stellt einen überschlägigen Ansatz dar.

Anmerkung: Betriebe mit einer gut gegliederten Kostenrechnung sollten in der Lage sein, ihre individuellen Lohnnebenkostenzuschläge selbst zu ermitteln. Es ist den eigenen Werten der Vorzug vor den Werten der Musterberechnung zu geben.

**Die Geschäftsstelle Bau in der WKO stellt ein Berechnungstool zur Verfügung, mit dem, ausgehend von Daten der Kostenrechnung, ein "Standard"-K3-Blatt generiert werden kann. Durch weitere individuelle Eingaben kann daraus das baustellenbezogene K3-Blatt erstellt werden. Berechnungstool und Anleitung**  findet sich unter www.bau.or.at,  $\rightarrow$  Wirtschaft,  $\rightarrow$  Kalkulation und Preisbildung.

Die Höhe des Prozentsatzes (K3, *Zeile K*) der umgelegten Lohnnebenkosten ist abhängig von Art und Häufigkeit der Mehrarbeit und der Höhe des Mehrlohns. Als Mehrarbeit gilt die über die KV-Wochenarbeitszeit von 39,0 h hinausgehende Arbeitszeit. Fällt diese regelmäßig an, ist das Ausfallsprinzip zu beachten. Die Höhe des Mehrlohns ist insbesondere von Überzahlungen und Zuschlägen (zB für Erschwernisse) abhängig. Der Wert für die angepassten umgelegten Lohnnebenkosten, also jener Wert der im K3-Blatt Eingang findet, kann nach folgender Formel ermittelt werden:

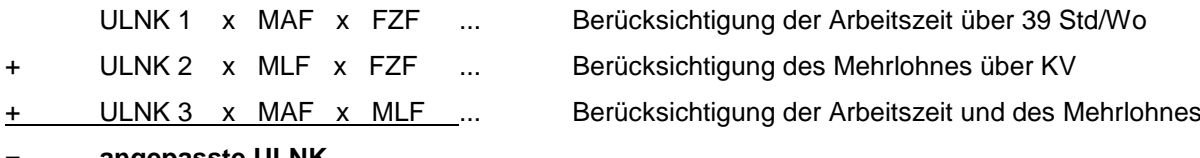

= **angepasste ULNK**

MAF = Mehrarbeitsfaktor, MLF = Mehrlohnfaktor, FZF = Fortzahlungsfaktor

Es ist bei der Anpassung der ULNK darauf zu achten, ob Mehrarbeit (Überstunden oder im Rahmen eines Arbeitszeitmodells) regelmäßig oder nur fallweise anfällt.

Bei fallweise anfallenden Überstunden gilt:

$$
MAF = \frac{KV.AZ}{GES.AZ}
$$
  

$$
MLF = \frac{KV.Lohn}{ML}
$$
  

$$
FZF = \frac{NAZ}{KV.AZ}
$$

Bei regelmäßig anfallenden Überstunden gilt:

 $MAF = 1,0$ *ML*  $MLF = \frac{KV.Lohn}{V}$  *FZF* = 1,0 Bei Arbeitszeitmodellen gilt:

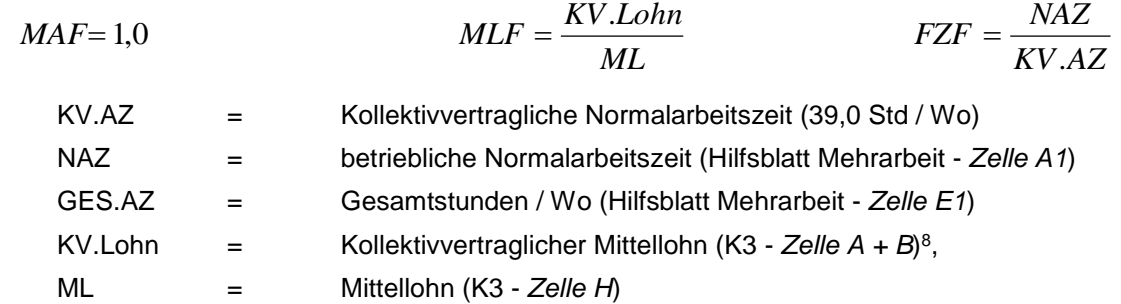

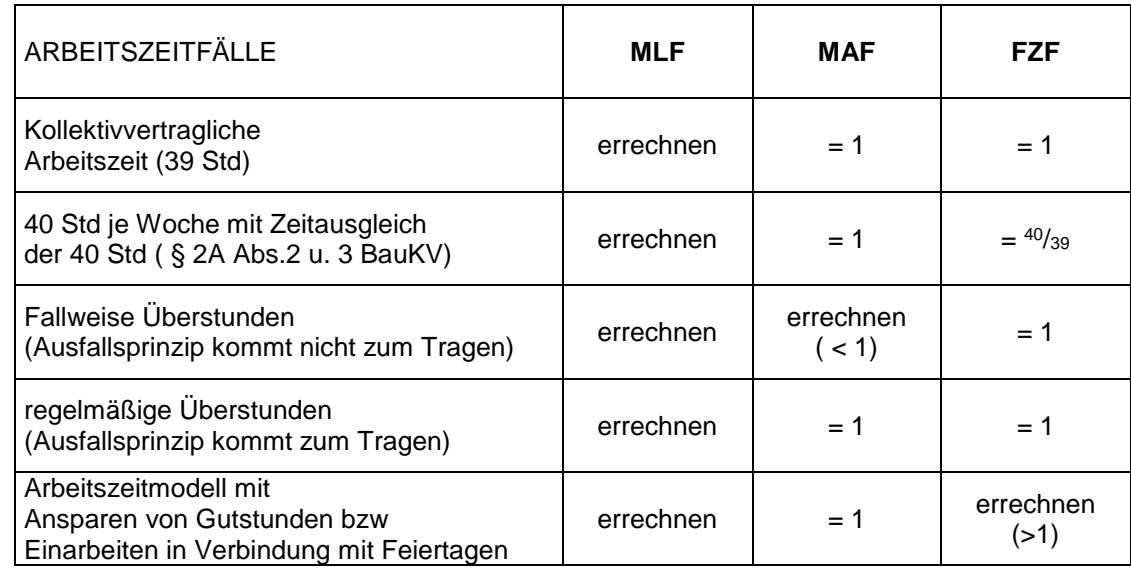

Zusammenfassung der Arbeitszeitfälle und Auswirkungen auf die Berechnung der ULNK:

Die aktuell mit 94,19% ermittelten ULNK beziehen sich auf eine Beschäftigung mit kollektivvertraglicher Wochenarbeitszeit (39,0 h) und ohne Vergütung von Mehrlohn (Mittellohn ist gleich KV-Lohn). Angenommene Ausfallszeiten (zB für Krankheit) entsprechen dem statistischen Mittel. Das Ergebnis der Musterberechnung ist eine Näherung und durch eigene Berechnungen oder Werte aus der Kostenrechnung zu ersetzen. Die Variabilität der nach der Musterberechnung ermittelten Höhe der ULNK ist, in Abhängigkeit von Mehrlohn und Mehrarbeit, in den nachfolgenden Tabellen dargestellt.

Eine ausführliche **Erläuterung der umgelegten Lohnnebenkosten** findet sich in *Kropik*, Baukalkulation und Kostenrechnung [Lit 2]. Auf weitere Besonderheiten, auch anderer Branchen oder bei der Kalkulation von Gehaltskosten, ist dabei eingegangen.

 8

Inklusive unproduktivem Personal.

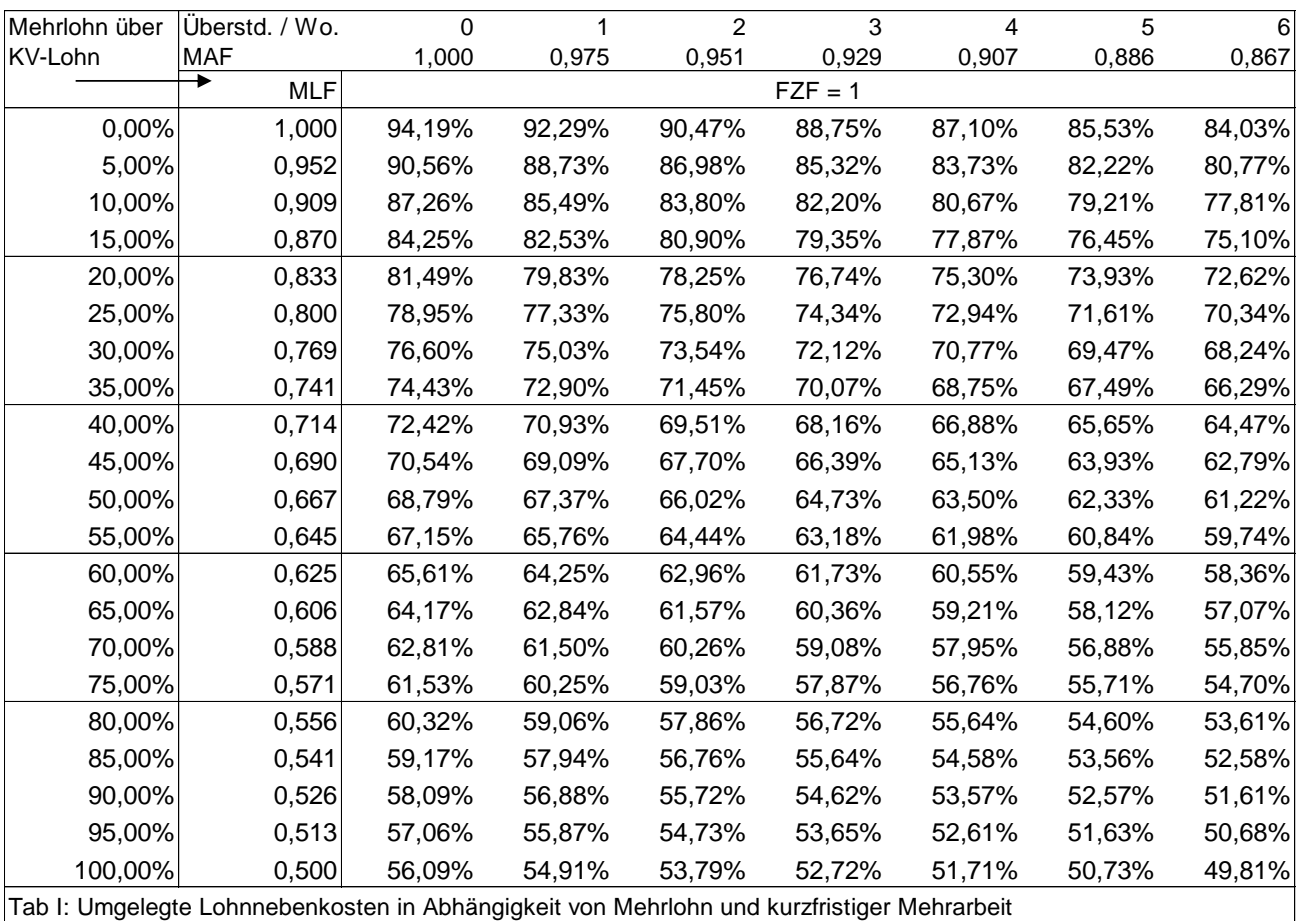

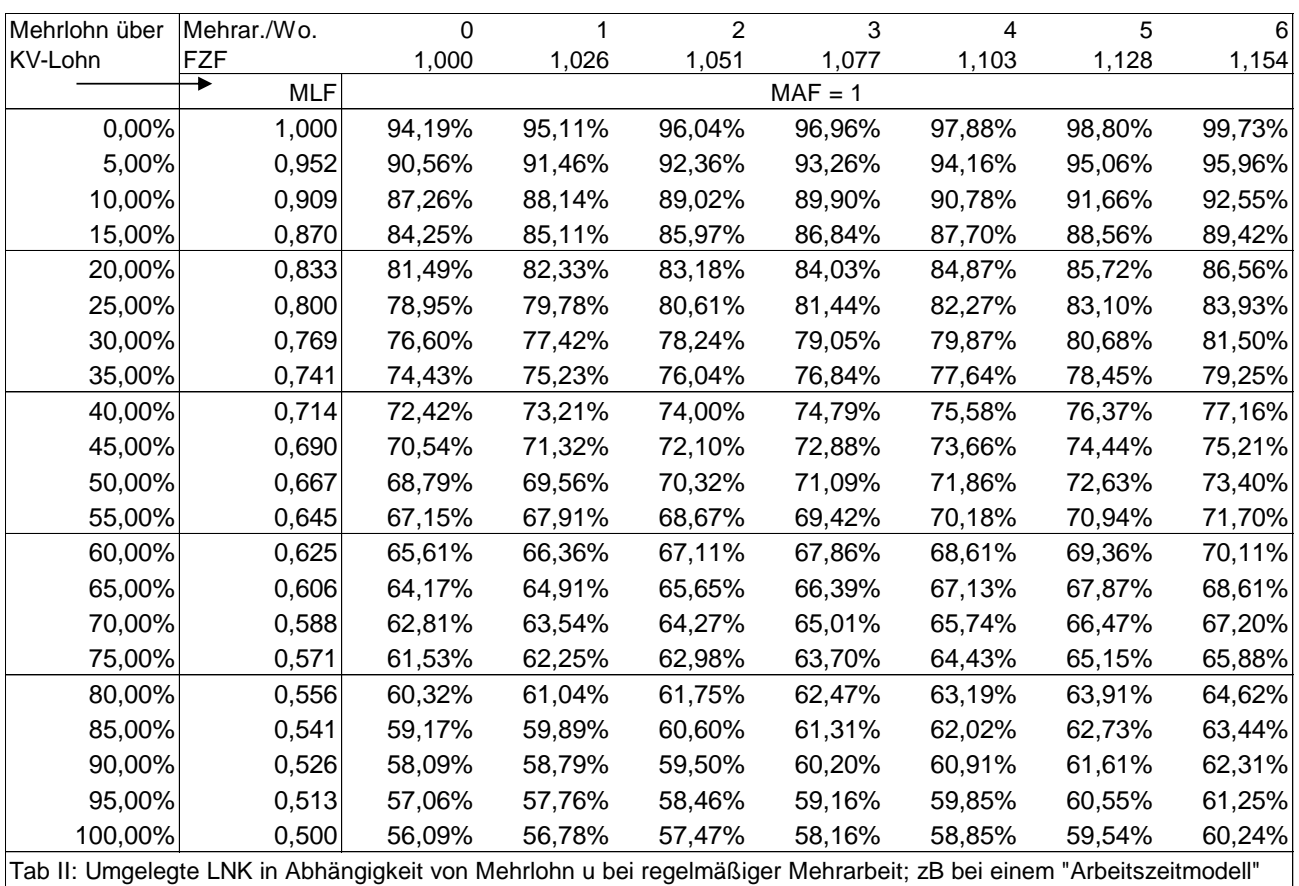

Tabelle I zeigt die Höhe der ULNK in Abhängigkeit vom Mehrlohn (MLF  $\leq$  1) und Anzahl der Überstunden je Woche (MAF  $\leq$  1). Unter der Annahme, dass diese Überstunden nur sporadisch anfallen, führen sie gemäß dem Ausfallsprinzip zu keiner (wesentlichen) Fortzahlung des Überstundenentgeltes (daher gilt: FZF = 1 und MAF  $\leq$  1). Im Unterschied zur Tabelle I zeigt die Tabelle II die ULNK in Abhängigkeit vom Mehrlohn (MLF  $\leq$  1) bei regelmäßiger, also andauernder, Mehrarbeit (MAF = 1, FZF ≥ 1).

### <span id="page-12-0"></span>**c. Andere lohngebundene Kosten**

In den *Zeilen B bis H* des Hilfsblattes "Zuschlagssatz für lohngebundene Kosten" können die lohngebundenen Kosten dargestellt werden.

Für Unternehmen des Hoch- und Tiefbaues können folgende Werte relevant sein:

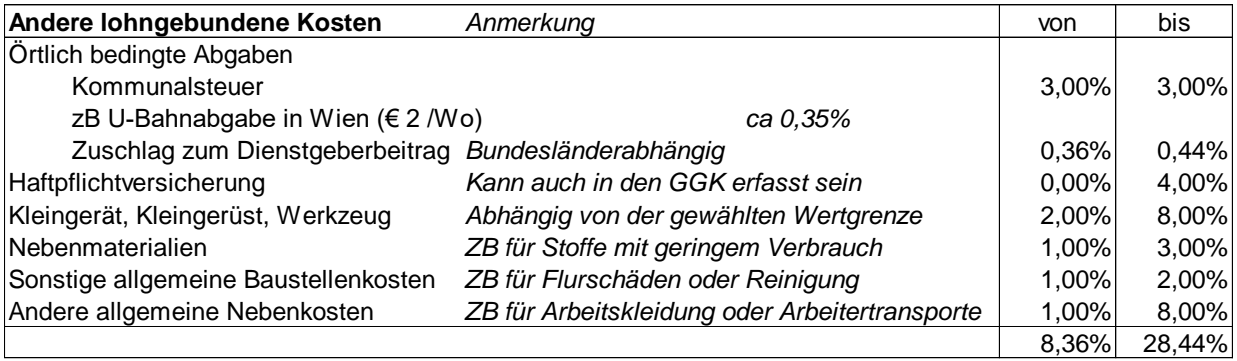

Innerbetrieblichen Werten ist selbstverständlich immer der Vorzug zu geben. Vor allem die innerbetriebliche Abgrenzung, welche Kosten (besonders bei Kleingerät, Kleingerüst, Nebenstoffen, sonstige allgemeine Baustellenkosten) in den Leistungspositionen oder als lohngebundene Kosten erfasst sind, führt zu Werten welche je Unternehmer stark voneinander abweichen können. Da üblicherweise die Kosten der "Lohnverrechnung" in den Geschäftsgemeinkosten erfasst sind, erfolgt auch in den Beispielen kein Ansatz.<sup>9</sup> Die Werte werden im Hilfsblatt "Zuschlagssatz für die lohngebundenen Kosten dargestellt" und in das K3-Blatt übernommen (*Zeile L*). Die Werte beziehen sich auf den Mittellohn.

<sup>9</sup> Obwohl Tabelle 1 der ÖNORM B 2061 dafür einen Ansatz vorsieht. Anderenfalls wäre die Kostenstelle "Personalverrechnung" (Kostenstelle 9310 gemäß RKS-Bau Teil 2 [Lit 9]) zu beachten und deren Summe als Prozentwert der Lohnsumme der produktiv tätigen Arbeiter (Kostenart 6091) auszudrücken. Kalkulationen von Arbeitsgemeinschaften (ARGE) sind uU anders aufgebaut.

Zur **individuellen Berechnung** siehe *Kropik*, Von der betrieblichen Kostenrechnung zu den Werten im K3-Blatt (www.bau.or.at,  $\rightarrow$  Wirtschaft,  $\rightarrow$  Kalkulation/Preisbildung), Erläuterungen siehe *Kropik*, Baukalkulation und Kostenrechnung [Lit 2].

#### <span id="page-13-0"></span>4. **Dienstreisevergütungen**

Dienstreisevergütungen sind Taggeld, Übernachtungsgeld, Reiseaufwandsvergütung, Fahrtkostenvergütung sowie Heimfahrten. Ausführlich dazu siehe *Wiesinger*, Kollektivverträge der Bauwirtschaft [Lit 12]. Die nachfolgende Beschreibung kann, wegen der großen Anzahl an Bestimmungen, nur einen groben Überblick verschaffen.

Das **Taggeld** (KV § 9, Abs I) steht jenen Arbeitnehmern zu, die, außerhalb des ständigen ortsfesten Betriebs, für den sie aufgenommen worden sind, zur Arbeit eingesetzt werden. Der Anspruch auf Taggeld besteht, wenn eine Arbeitsleistung von mehr als drei Stunden erbracht wird bzw bei Schlechtwetter wenn mehr als drei Stunden eine Arbeitsbereitschaft besteht.

Das Taggeld beträgt

- bei einer Arbeitszeit von mehr als 3 Stunden € 10,40 pro Arbeitstag (KV § 9 Abs I, Z 4.a).
- bei einer Arbeitszeit von mehr als 9 Stunden € 16,70 pro Arbeitstag (KV § 9 Abs I, Z 4.b).
- für Lehrlinge € 2,50 pro Arbeitstag (KV § 9 Abs 1, Z 4.c).
- bei Erbringung einer Arbeitsleistung auf einer Baustelle, bei der eine auswärtige Übernachtung erforderlich ist und der Arbeitgeber den Auftrag zur Übernachtung erteilt, € 28,00 je gearbeiteten Tag (KV § 9 Abs I, Z 5, 5a und 6). Die Übernachtung ist auf jeden Fall erforderlich und der Auftrag zur Übernachtung gilt als erteilt, wenn der Wohnort mindestens 100 km von der Baustelle entfernt ist oder eine Heimfahrt nachweislich nicht zugemutet werden kann. Das Taggeld steht auch dann zu, wenn die Arbeit wegen Krankheit oder Schlechtwetter entfallen ist und der Arbeitnehmer in der Nacht nach dem entfallenen Arbeitstag auswärts tatsächlich nächtigt und diese Nächtigung auch nachweist.

An Arbeitnehmer auf Baustellen gem § 9 Abs I bezahlte **Taggelder sind bis zur Höhe von € 26,40 pro Tag abgabenfrei** und daher in der *Zeile I* des K3-Blttes zu erfassen. Im Hinblick auf die strenge vergaberechtliche Judikatur ( $\rightarrow$  siehe Kapitel [8\)](#page-20-0) ist daher auf entsprechende Werte auch in *Zeile G* zu achten (also Teilung des großen Taggeldes in einen abgabefreien (€ 26,40) und abgabepflichtigen (€ 1,60) Betrag).

**Übernachtungsgeld** (KV § 9 Abs II) in der Höhe von € 12,72 pro Kalendertag erhalten jene Arbeitnehmer, denen der Arbeitgeber keine Unterkunft zur Verfügung stellt, wenn eine auswärtige Übernachtung tatsächlich stattfand und nachgewiesen wurde. Ist es dem Arbeitnehmer nicht möglich um diesen Betrag ein Quartier zu finden, werden die tatsächlich erforderlichen Übernachtungskosten gegen Beleg vergütet. Das Übernachtungsgeld ist im Fall einer tatsächlichen Übernachtung abgabenfrei.

Eine **Reiseaufwandsvergütung** (KV § 9 Abs III) steht jenen Arbeitnehmern zu, die vom Arbeitgeber von einer Arbeitsstätte auf eine andere Arbeitsstätte oder zu kurzfristigen Arbeiten abgeordnet werden. Sie erhalten Ersatz der Reisekosten für die einmalige Hin- und Rückfahrt sowie die Bezahlung der Reisestunden zum kollektivvertraglichen Stundenlohn ohne Aufzahlung, jedoch nicht mehr als 9,33 Stunden je Kalendertag. Die Reisestunden sind grundsätzlich abgabepflichtig.

**Fahrtkostenvergütung** (KV § 9 Abs IV) gebührt jenen Arbeitnehmern welche mehr als 3 km von der Arbeitsstätte entfernt wohnen. Zu ersetzen sind die Kosten eines öffentlichen Verkehrsmittels zum billigsten Tarif für eine einmalige tägliche Hin- und Rückfahrt. Seit 1. Mai 2010 kann anstelle der Fahrtkosten für ein öffentliches Verkehrsmittel auch ein pauschaler Betrag von 12 Cent je km bezahlt werden.

**Heimfahrten** (KV § 9 Abs V) sind Arbeitnehmern für jede Woche zu bezahlen, wenn Anspruch auf Taggeld gemäß KV Abs I, Z 5 besteht. Es sind die Reisekosten für die Hin- und Rückfahrt mittels eines Verkehrsmittels zum billigsten Tarif zum Wohnort zu vergüten.

Auf die entsprechenden Bestimmungen des KV, wenn der Arbeitgeber eine Fahrgelegenheit oder eine Unterkunft zur Verfügung stellt, ist zu achten.

#### <span id="page-15-0"></span>5. **Gesamtzuschlag**

Der Gesamtzuschlag (GZ) besteht aus Geschäftsgemeinkosten (Zentralregiekosten, Kosten der Hilfsbetriebe und Filialen, Bauhofkosten, Kosten für Lagerplatz udgl) <sup>10</sup>, Bauzinsen, Wagnis und Gewinn. Die Grunddaten zur Ermittlung des GZ werden in den *Zeilen N* bis *R* dargestellt. Die dort angeführten Prozentsätze sind zunächst vom Umsatz (Basis 100%) gerechnet. Deshalb erfolgt in der *Zeile T* eine Umrechnung auf die Herstellkosten.

Der Zuschlag für die **Geschäftsgemeinkosten** (GGK) wird aufgrund des budgetierten Aufwandes in der Regel jährlich als Prozentsatz des geplanten Umsatzes ermittelt.

Im Beispiel B sind die Geschäftsgemeinkosten mit 10,5% angenommen. Dieser Wert kann sich zB wie folgt ergeben: Geplanter Umsatz € 7,15 Mio, budgetierte GGK von € 0,75 Mio bzw (<sup>0,75</sup>/<sub>7,15</sub> x 100) 10,5%

Dieser Wert ist, weil auf den Umsatz bezogen, als Durchschnittswert über alle Kostenarten anzusehen und daher auch bei allen Kostenartengruppen (Gerät, Material, Fremdleistungen<sup>11</sup>, Lohn / Gehalt) in gleicher Höhe zu berücksichtigen. Im Gegensatz dazu stellt Beispiel A eine Kalkulation mit unterschiedlichen Zuschlägen (was einer Zuschlagskalkulation mit mehreren Zuschlagssätzen<sup>12</sup> entspricht) auf die einzelnen Kostenartengruppen vor.

Bei Kleinbetrieben kann es, zB wegen stark schwankendem Materialeinsatz (zB Rohbau in einer Periode, Ausbauarbeiten in der nächsten Periode), aber gleich bleibender bzw besser prognostizierbarer Lohnsumme empfehlenswert sein, den Zuschlag für die GGK ausschließlich auf den Lohnanteil umzulegen. Dieser Zuschlag fällt dann entsprechend höher aus, weil die Basis eine kleinere ist.

Wenn die Geschäftsgemeinkosten nur auf die personellen Kosten umgelegt werden sollen, ist das Verhältnis der GGK zu den Lohnkosten zu ermitteln (zB Wert der voraussichtlich verrechenbaren Lohnstunden € 3,8 Mio (produktiver Lohn), budgetierte GGK  $\in$  0,75 Mio bzw  $(^{0.75}/_{3.80}$  x 100) 20,74%. Dieser Prozentsatz ist nur bei der Kostenartengruppe Lohn zu berücksichtigen, die anderen Werte sind 0%.

Zu den **Bauzinsen** zählen sämtliche Kapitalkosten, die bei der Durchführung eines Bauauftrages anfallen und mit denen der Unternehmer in Vorlage treten muss (Vorfinanzierung). Primär sind die Bauzinsen somit vom möglichen Intervall der Rechnungslegung und dem Zahlungsziel abhängig. Darüber hinaus sind auch die Kosten für Sicherstellungen wie Kaution, Deckungsrücklass oder Haftungsrücklass zu berücksichtigen. Orientiert sich ein Vertrag nach

-

<sup>10</sup> Das Kalkulationskonzept der ÖNORM basiert auf einer einfachen summarischen Zuschlagskalkulation.

<sup>11</sup> Zur Kalkulation des GZ auf Fremdleistungen siehe *Kropik/Wiesinger,* Generalunternehmer und Subunternehmer in der Bauwirtschaft, [Lit 12].

<sup>12</sup> Siehe *Kropik*, Baukalkulation und Kostenrechnung, Seite 89.

den Regeln der ÖNORM B 2110 sind Bauzinsen zw 0,5% und 1,5% erwartbar. Werden im Bauvertrag andere Zahlungsziele oder ein abweichende Höhe für den Deckungsrücklass (ÖNORM: 5%) bzw Haftungsrücklass (ÖNORM: 2%) vereinbart, ist die Höhe der Bauzinsen entsprechend anzupassen. Die Höhe der Bauzinsen steigt stark an, wenn Abschlagsrechnungen nur in einem längeren Intervall (ÖNORM: monatlich), oder Rechnungslegung überhaupt erst nach Erbringung der Leistung möglich ist.

Beauftragungen von **Zusatzleistungen (Mehrkostenforderungen)** erfolgen oft so spät, dass die Vorfinanzierungsdauer (Ausführung der Leistung - Rechnungsanalyse) nicht mehr den Annahmen in der Kalkulation entspricht. Auf die Möglichkeit der **Geltendmachung erhöhter Bauzinsen** (siehe *Kropik*, Bauvertrags- und Nachtragsmanagement, Seite 824, [Lit 4]) wird verwiesen.

Ist ein **Skonto** vereinbart, so ist dies in der Kalkulation entsprechend zu berücksichtigen. Durch das kürzere Zahlungsziel bei einer Skontovereinbarung entstehen Zinsvorteile, welche der Skontobelastung gegenüberzustellen sind (ausführlich dazu *Kropik*, Bauvertrags- und Nachtragsmanagement, Seite 396ff [Lit 4]).

Unter **Wagnis** ist die Abgeltung der vom Unternehmer zu tragen Risiken zu verstehen. Der Wagniszuschlag soll das allgemeine Geschäftswagnis und das projektspezifische Wagnis abdecken. Für die Ermittlung ist eine Unzahl verschiedener Umstände zu berücksichtigen. Sie lassen sich oft nur erfahrungsgemäß oder vergleichsweise abschätzen.

Unter **Gewinn** wird die Differenz zwischen Ertrag und Aufwand verstanden. Zu den im Kalkulationsgang festgestellten Selbstkosten wird ein entsprechender Anteil für Gewinn als Zuschlag in die Kalkulation eingebracht. In einer Projektkalkulation ist der Gewinnzuschlag individuell vom Unternehmer, entsprechend der Marktlage, Konjunktur, Auftragslage usw festzusetzen. Der im K3-Blatt angesetzte Prozentsatz ist ein kalkulierter Gewinn bezogen auf den Umsatz. Es besteht mit dem Betriebsergebnis, wie es in der Bilanz aufgestellt ist, kein direkter Zusammenhang.

#### <span id="page-17-0"></span> $6.$ **Rückrechnung von Kostenartensummen**

Wird ein K3-Blatt vorgelegt, so lassen sich Kostenstrukturen (Kostenarten) rückrechnen. Für nachfolgendes, auf der Musterkalkulation A aufbauendes Beispiel (siehe ab Seite [25\)](#page-26-0), gelten folgende weiteren Annahmen:

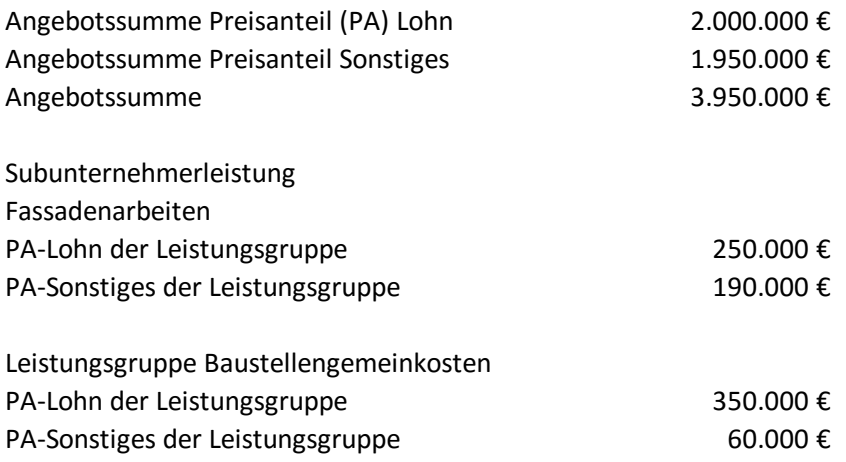

Der kalkulierte Lohn der Eigenleistungen für die Erbringung der Einzelleistungen ergibt sich durch Abgrenzung der Subunternehmerleistungen und der Baustellengemeinkosten. Nach Division mit dem Mittellohnpreis ergeben sich die kalkulierten Eigenstunden:

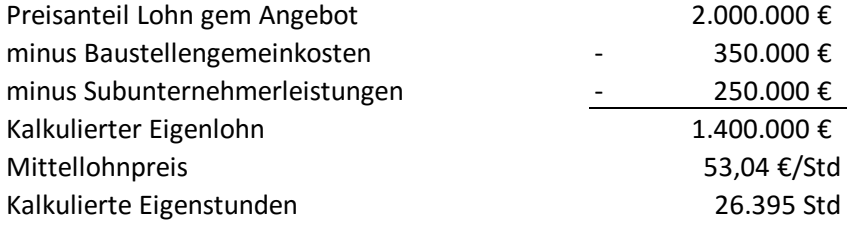

Die Musterkalkulation A beinhaltet eine Umlage von unproduktivem Personal. Der im Mittellohnpreis enthaltene Anteil kann überschlägig wie folgt ermittelt werden (bei den Musterkalkulationen findet sich, abgeleitet aus der Kalkulation mit Umlage, auch eine Berechnung und Darstellung im K3 Blatt ohne Ansatz einer Umlage):

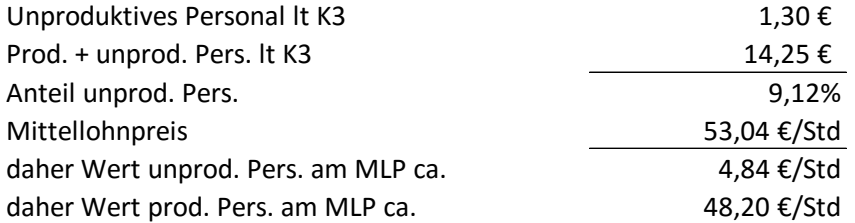

Nun kann der im Angebotspreis enthaltene Anteil des unproduktiven Personals ermittelt werden:

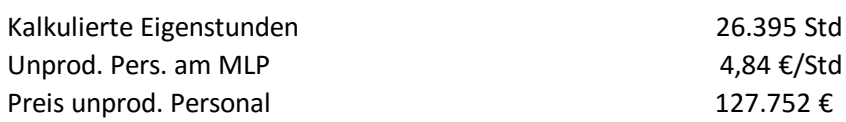

Es ergibt sich daher folgende Kostenartenstruktur:

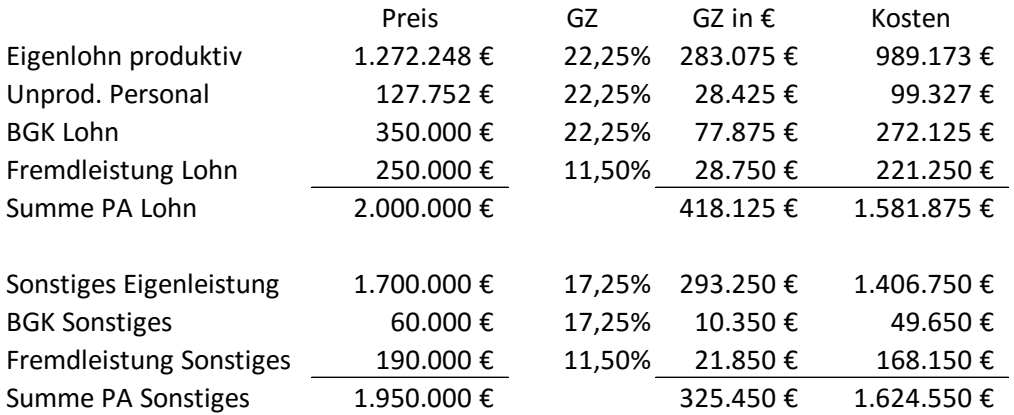

Kenntnis über die Kostenartenstruktur ist zB **im Nachtragsmanagement von Bedeutung**. Leistungsstörungen wirken sich vor allem in der Kostenart Lohn aus, die dann entsprechend fortzuschreiben ist. Eine Bauzeitverlängerung bedeutet in der Regel auch eine Erhöhung der Kosten für "umgelegtes unproduktive Personal", wobei allerdings zu berücksichtigen ist, dass über die Abrechnung entsprechende Deckungsbeiträge eingespielt werden. Ausführlich dazu siehe *Kropik*, Bauvertrags- und Nachtragsmanagement [Lit 4].

Die Kostenartanalyse kann noch entsprechend verfeinert werden. Regieleistungen, Gerätekosten oder die einzelnen Anteile am Gesamtzuschlag können gesondert betrachtet werden.

Die aufgezeigte Berechnung soll jeden Kalkulierenden vor Augen führen, dass aus dem K3- Blatt eine Kostenartenstruktur ableitbar ist. Sie muss mit jener der Detailkalkulation (K7- Blätter) übereinstimmen. Im Bereich des öffentlichen Auftragswesens können Unplausibilitäten zum Ausschluss des Angebotes führen (siehe Kapitel [8\)](#page-20-0).

#### <span id="page-19-0"></span> $\overline{7}$ . **Möglichkeiten der Darstellung im K3-Blatt**

Unter welchen von der ÖNORM B 2061 genannter Kostengruppen einzelne Kosten erfasst werden können zeigt die nachfolgende Abbildung:

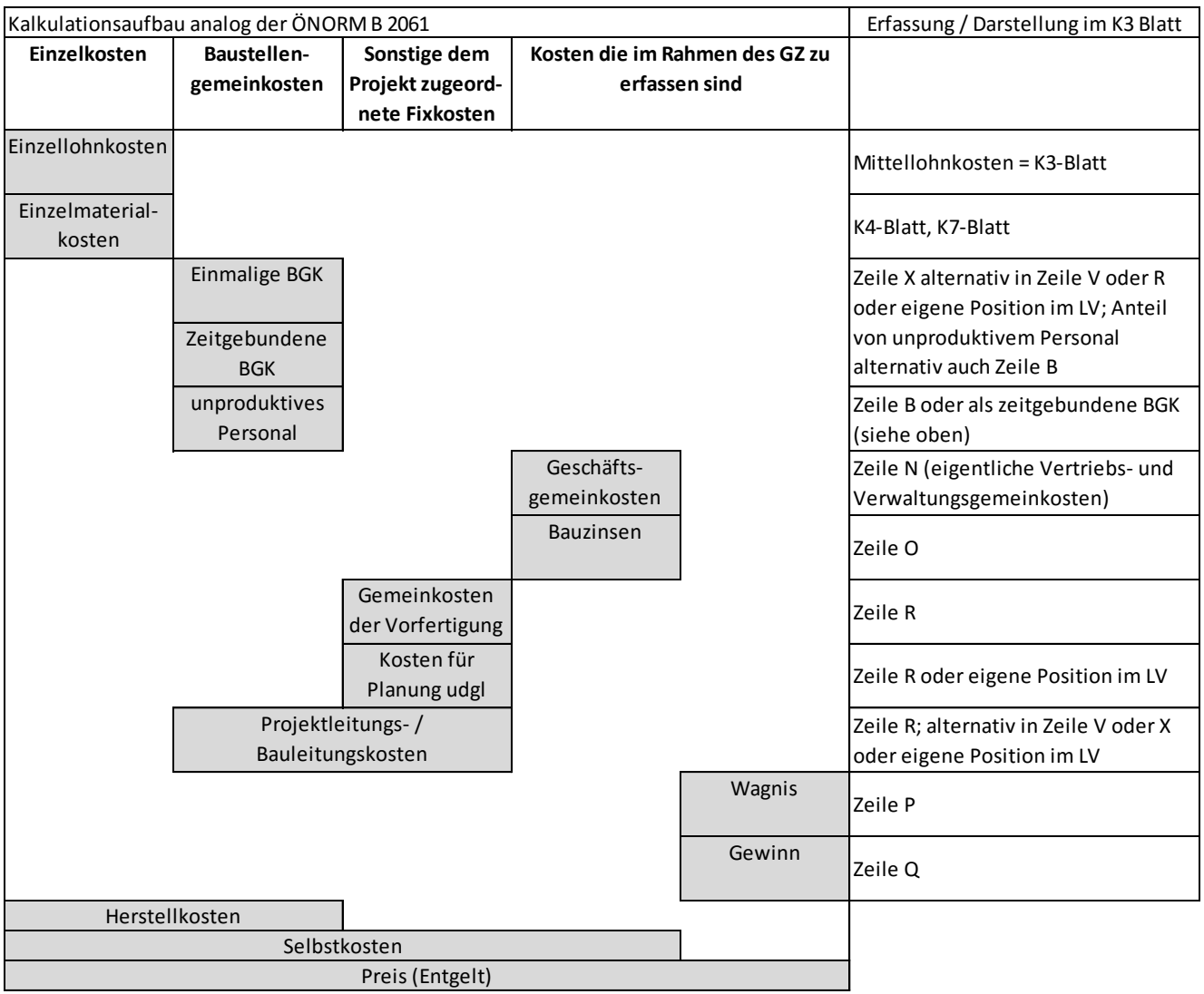

Abbildung 2: Möglichkeit der Erfassung von Kosten in einzelnen von der ÖNORM B 2061 genannten Kostengruppen

#### <span id="page-20-0"></span>8. **K3-Blatt und das BVergG sowie zur Plausibilität des MLP**

Nahezu bei jeder **Auftragsvergabe nach dem BVergG** wird die Abgabe eines K3-Blattes verlangt. Teil der vertieften Angebotsprüfung gem BVergG ist die Prüfung, ob der Bieter mit den angebotenen Preisen alle **sozialrechtlichen** und **kollektivvertraglichen Bestimmungen** erfüllen kann. Diese Prüfung erfolgt in der Regel an Hand eines K3-Blattes. Für einen Bieter gilt es auch die von der ÖNORM B 2061 vorgesehenen **formalen Vorschriften der Kalkulation** einzuhalten. Es ist daher immer darauf zu achten, was die Ausschreibungsbedingungen vorsehen.

Viele öffentliche Auftraggeber sehen die ÖNORM B 2061 als vom Bieter anzuwendende Kalkulationsvorschrift sowie die Abgabe des K3-Blattes in den Angebotsbedingungen vor. Dazu die einschlägige Judikatur:

*Die Nichtabgabe des K3-Blattes ist als behebbarer Mangel anzusehen und das Angebot eines Bieters ist daher nicht von vornherein auszuscheiden. Dies bedeutet jedoch nicht, dass es einem Bieter freisteht, diese Unterlagen überhaupt vorzulegen.<sup>13</sup> (BVA 26.05.1997, N-7/97-12).*

*Es muss keine Aufzahlung für Mehrarbeit angesetzt werden, wenn diese kollektivvertragskonform innerhalb des Durchrechnungszeitraums ausgeglichen werden kann. Der Bieter hat somit im Rahmen seiner Kalkulation und im Rahmen der kollektivvertraglichen Bestimmungen einen Spielraum (BVA 30.06.2011, N/0033- BVA/09/2011-37).*

*Die vertiefte Angebotsprüfung dient dem Auftraggeber zur Überprüfung der Preise des Angebotes und nicht deren Neukalkulation. Es kann daher keine Aufforderung an den Bieter zur "Neukalkulation" eines Kalkulationsblattes, hier K3-Blatt, ergehen (VwGH 28.02.2012, 2007/04/0218).* Eine Fehlkalkulation in einem einmal mit dem Angebot abgegebene K3-Blatt ist daher ein unbehebbarer Mangel.

*Im Falle einer seitens der Bieter progressiv durchgeführten Kalkulation, ist es dem Auftraggeber im Zuge der Angebotsprüfung möglich, die Ansätze, Zuschläge etc nachzuvollziehen (was auch für eine vertiefte Angebotsprüfung von Relevanz ist). Eine angeblich retrograd erfolgte Kalkulation seitens der Antragstellerin, welche von einem Ziel-Mittellohnpreis mit anschließender Rückrechnung ausgeht, ermöglicht dem Auftraggeber hingegen keine entsprechende Nachvollziehbarkeit der Preise. Im vom Bieter auszufüllenden K3-Blatt ist der dort vorgesehenen progressiven Kalkulationsmethode zu folgen. Wenn auch ein Bieter, wie konkret die Antragstellerin, für seine kalkulationsinternen Berechnungen die retrograde Kalkulationsmethode wählen* 

<sup>13</sup> Anmerkung: Wenn in den Angebotsbedingungen gefordert.

*mag, so entbindet ihn dies nicht davon, im K3-Blatt die in diesen vorgegebene progressive Kalkulation vorzunehmen. Auch bei einer retrograden Kalkulation ist der Bieter nicht von der Verpflichtung zur Einhaltung der in der ÖNORM B 2061 vorgegebenen Kalkulations- und Formvorschriften befreit. (BVA N/0037-BVA/09/2013- 45).* Anmerkung: Wenn der AG in der Ausschreibung die Anwendung der ÖNORM B 2061 und die Vorlage eines K3-Blattes vorsieht, muss dieses auch formal richtig befüllt sein. Auch ein angemessener Mittellohnpreis kann formale Fehler in der Berechnung nicht heilen.

*Wenn ein Bieter nur ein einziges K3-Blatt vorlegt, ist nur ein* (einziger) *Mittellohn erklärt. Damit muss bei der Berechnung jedes Einheitspreises dieser Mittellohn als Grundlage der Kalkulation des Einheitspreises herangezogen werden. Wenn es sich um unterschiedliche Leistungen handelt, wären diese auch unterschiedlich herzuleiten und damit mehrere K3- Blätter abzugeben gewesen. Da die Antragstellerin dies unterlassen hat, widerspricht ihre Kalkulation der gem Ausschreibung einzuhaltenden Vorgaben der ÖNORM B 2061. Es erfüllt den Ausscheidensgrund gemäß § 129 Abs 1 Z 7 BVergG* (*W123 2122272-1/34E vom 25.04.2016).* Anmerkung: Wird in den K7-Blättern mit mehreren unterschiedlich hohen Lohnarten kalkuliert, ist **jede Lohnart mit einem eigenen K3-Blatt** zu belegen.

In der 22. Auflage dieser Broschüre<sup>14</sup> sind die einzelnen Zeilen des K3-Blattes besprochen und ein Kommentar dazu abgegeben, ob für den jeweiligen Wert keine Kalkulationsfreiheit, geringe Kalkulationsfreiheit oder weitgehende Kalkulationsfreiheit, im Sinne einer individuellen Gestaltungsfreiheit, besteht.

Mit dem nachfolgenden wertmäßigen Überblick kann ein K3-Blatt auf Plausibilität beurteilt werden. Die Werte beziehen sich auf Betriebe die dem Kollektivvertrag für Bauindustrie und Baugewerbe unterliegen und Bauleistungen erbringen (nicht zB feuerungstechnische Betriebe). Diese Einzelwerte dürfen nie für sich alleine betrachtet werden. Es ist es unzulässig, einen Mittellohnpreis nur aus den Werten einer Spalte zu ermitteln. ZB resultiert der Wert "bis" für die DLNK (Zeile J) daraus, dass die Kommunalsteuer hier erfasst ist, was bedeutet, sie wird in der Kalkulation dann nicht mehr in der *Zeile L* (Andere lohngebundene Kosten) erfasst. Auch Werte außerhalb der aufgezeigten Bandbreiten lassen unter Umständen eine individuelle betriebswirtschaftliche Erklärung im Sinne des § 125 Abs 4 BVergG 2006 zu.

-

<sup>14</sup> Downloadbar von bau.or.at

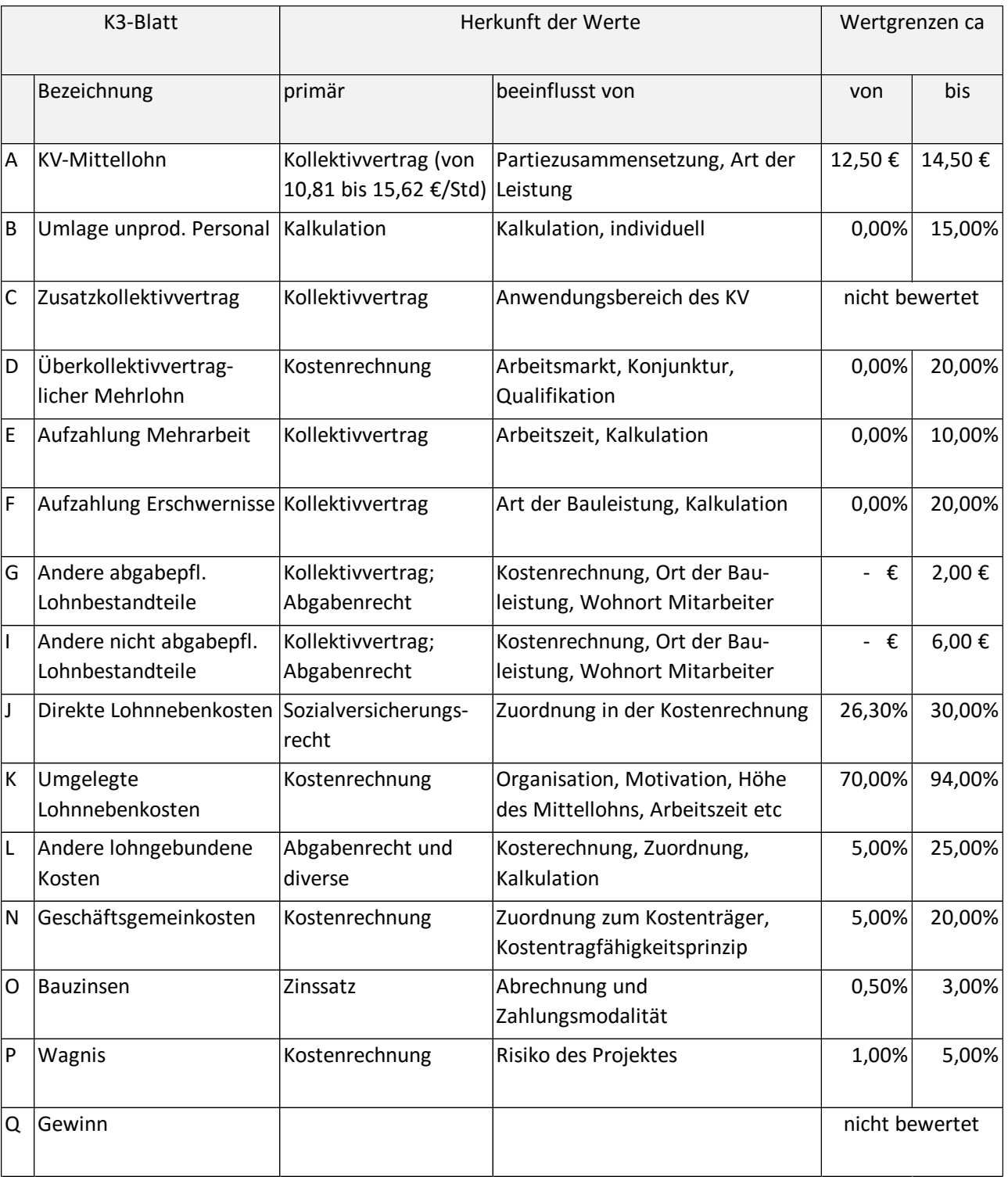

#### <span id="page-23-0"></span> $9<sub>1</sub>$ **Mittellohnpreiskalkulation mit dem K3-Blatt der ÖNORM B 2061**

Aus den Angaben im Kopf des K3-Blattes ergibt sich der kollektivvertragliche Mittellohn (*Zeile A*). In den Mittellohnpreis einzurechnende Kosten für unproduktives Personal<sup>15</sup> (zB Aufsicht) können in der *Zeile B* erfasst werden. Die Summe aus *Zeile A* und *B* ist in *Zeile C* einzutragen und ist die Basis für Aufzahlungen aus allfällig anzuwendenden Zusatzkollektivverträgen (*Zeile C*), überkollektivvertraglichen Mehrlohn (*Zeile D*), Aufzahlungen für Mehrarbeit (*Zeile E*), Erschwernisse (*Zeile F*) und andere abgabenpflichtige Lohnbestandteile<sup>16</sup> (*Zeile G*).

Die Summe aus den *Zeilen A bis G* ergibt den Mittellohn (*Zeile H*), welcher die Basis für die nicht abgabepflichtigen Lohnbestandteile<sup>17</sup> (*Zeile I*), die direkten Lohnnebenkosten (*Zeile J*), die umgelegten Lohnnebenkosten (*Zeile K*) und die anderen lohngebundenen Kosten (*Zeile L*) darstellt. Diese Werte finden ihren Ursprung in der Kostenrechnung oder in eigenen Kalkulationen (zB Hilfsblätter "Zuschlagssatz für lohngebundene Kosten", "Aufzahlung für Mehrarbeit und Erschwernisse" und "Dienstreisevergütung").

Die Summe der *Zeilen H* bis *L* ergibt die Mittellohnkosten (*Zeile M*). In den *Zeilen N* bis *R* werden die Basiswerte (als Prozentsatz vom Umsatz) für die Ermittlung des Gesamtzuschlages dargestellt und in *Zeile T* als Prozentsatz auf die Herstellkosten angegeben. Die Mittellohnkosten zuzüglich des Gesamtzuschlages ergeben den Mittellohnpreis (*Zeile U*). Im unteren Teil des K3-Blattes sind Angaben in Bezug auf eine allfällige Umlage der Baustellengemeinkosten zu treffen.

Im Hilfsblatt (HB) "Aufzahlung für Mehrarbeit und Erschwernisse" sind die in das K3-Blatt einfließenden **Aufzahlungen für Mehrarbeit** und Erschwernisse ermittelt. In der *Zeile A*, *Spalte 1,* ist die wöchentliche Normalarbeitszeit einzutragen. Ist geplant mit **Überstunden** zu arbeiten, werden diese kalkulatorisch im Hilfsblatt, *Zeile B<sup>1</sup>* bzw *B2*, erfasst. Die kollektivvertraglich festgesetzte Normalarbeitszeit beträgt im Baugewerbe und der Bauindustrie 39,0 Stunden. Bei einer Überstunde in der Zeit zw 5.00 und 20.00 Uhr ist eine Aufzahlung von 50% (gem KV § 3 lit 3a, HB *Spalte 3*) auf den um 20%<sup>18</sup> erhöhten KV-Lohn zu vergüten (Faktor von 1,20; gem KV Anhang III § 2 lit a*,* HB *Spalte 4;* siehe Musterkalkulation B). In *Zeile E, Spalte 6,* wird der Prozentsatz der Summe der Aufzahlungen für Mehrarbeit ermittelt (*E<sup>5</sup> : E1*). In den *Zeilen F - J* des Hilfsblattes sind **Aufzahlungen für Erschwernisse** anzugeben. Die Höhe der Aufzahlung, in der Regel als Prozentwert auf den Kollektivvertragslohn, ist in § 6 des KV festgelegt. Als Basis dient, ausgenommen für die

-

<sup>15</sup> Alternativ können diese Kosten auch als Teil der Baustellengemeinkosten kalkuliert werden.<br>16 Hier sind vor allem abgabenflichtige Dienstreisevergütungen und auch freiwillige Zahlungen.

Hier sind vor allem abgabepflichtige Dienstreisevergütungen und auch freiwillige Zahlungen zu berücksichtigen.

<sup>17</sup>  $ZB$  nicht abgabepflichtige Dienstreisevergütungen.<br>18 Hinweis: Seit 01.01.2015 auf 20% reduziert

Hinweis: Seit 01.01.2015 auf 20% reduziert.

Höhenzulage, der Kollektivvertragslohn. In *Spalte 7* ist der Anteil jener Arbeitskräfte anzugeben, denen Aufzahlungen für Erschwernisse zustehen. In *Spalte 8* wird die Höhe der Aufzahlung und in *Spalte 9* die Auswirkung, bezogen auf den Gesamtarbeiterstand, errechnet. Die Summe der Aufzahlungen für Erschwernisse wird in *Zeile K* ausgedrückt. Laut Kollektivvertrag sind bei Zusammentreffen mehrerer Zulagen bis zu zwei Arbeitszulagen gleichzeitig zu bezahlen, und zwar die beiden höchsten der möglichen Zulagen. Ortsbedingte Höhenzulagen sowie Zulagen für Trockenbohrungen unter Tage fallen nicht unter diese Einschränkung. In der *Zeile L* wird die Summe der Aufzahlungen für Mehrarbeit und Erschwernisse errechnet. Diese Prozentsätze fließen in das K3-Blatt ein.

**Dienstreisevergütungen** sind im Hilfsblatt "Dienstreisevergütung" kalkuliert. Die Dienstreisevergütungen werden in der *Spalte 4* für abgabepflichtige und in *Spalte 5* für nicht abgabepflichtige Dienstreisevergütungen als Beträge je Woche ausgewiesen und in *Zeile L* durch die Anzahl der Stunden je Woche (*E1*) dividiert und in Euro je Stunde in *Spalte M* ermittelt. In der *Zeile K* kommt der Zuschlag für unproduktives Personal und Ausfallszeiten hinzu. Der Wert für Ausfallszeiten ergibt sich hauptsächlich aufgrund zu bezahlender Dienstreisevergütungen trotz Schlechtwetter und beträgt etwa 4% bis 6%. Um deren Kalkulation darzustellen sind in den Beispielen demonstrativ die wesentlichen Arten der Dienstreisevergütungen angeführt. Es ist darauf hinzuweisen, dass insbesondere die Werte der *Spalte 1* des Hilfsblattes für Dienstreisevergütung betriebs- oder baustellenindividuell anzupassen sind. Liegt eine aussagefähige Kostenrechnung vor, erübrigt sich eine Kalkulation nach dem Formblatt. Der in der KoRe ermittelte Wert ist in die Kalkulation überzuführen.

#### <span id="page-24-0"></span> $10.$ **Regielohnpreis**

Der Regielohnpreis ist idR für die Normalarbeitsstunde ohne Erschwerniszulage und Aufzahlungen für Mehrarbeit kalkuliert. Kommen bei Regieleistungen solche Lohnzahlungen zum Tragen, so ist das vor der Ausführung der Regieleistungen festzulegen und zwischen den Vertragspartnern zu vereinbaren (ausführlich in *Kropik*: "Bauvertrags- und Nachtragsmanagement"; Seite 329 [Lit 4]. Die nachfolgende Tabelle III zeigt eine **Schnellberechnung für Regiezuschläge** auf den KV-Lohn in Abhängigkeit von der Überzahlung. Dazu zwei Beispiele:

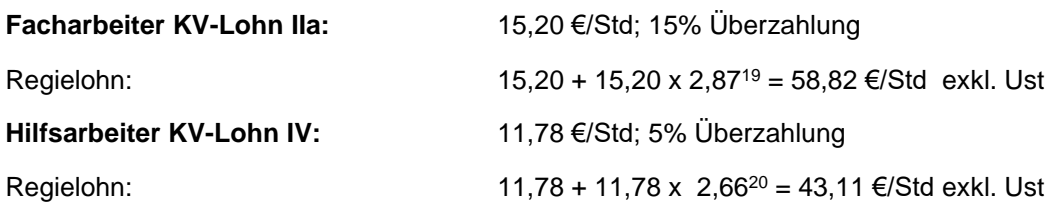

<sup>19</sup> Aus Tabelle III; Spalte "15%".<br><sup>20</sup> Aus Tabelle III: Spalte  $5\%$ "

Aus Tabelle III; Spalte "5%".

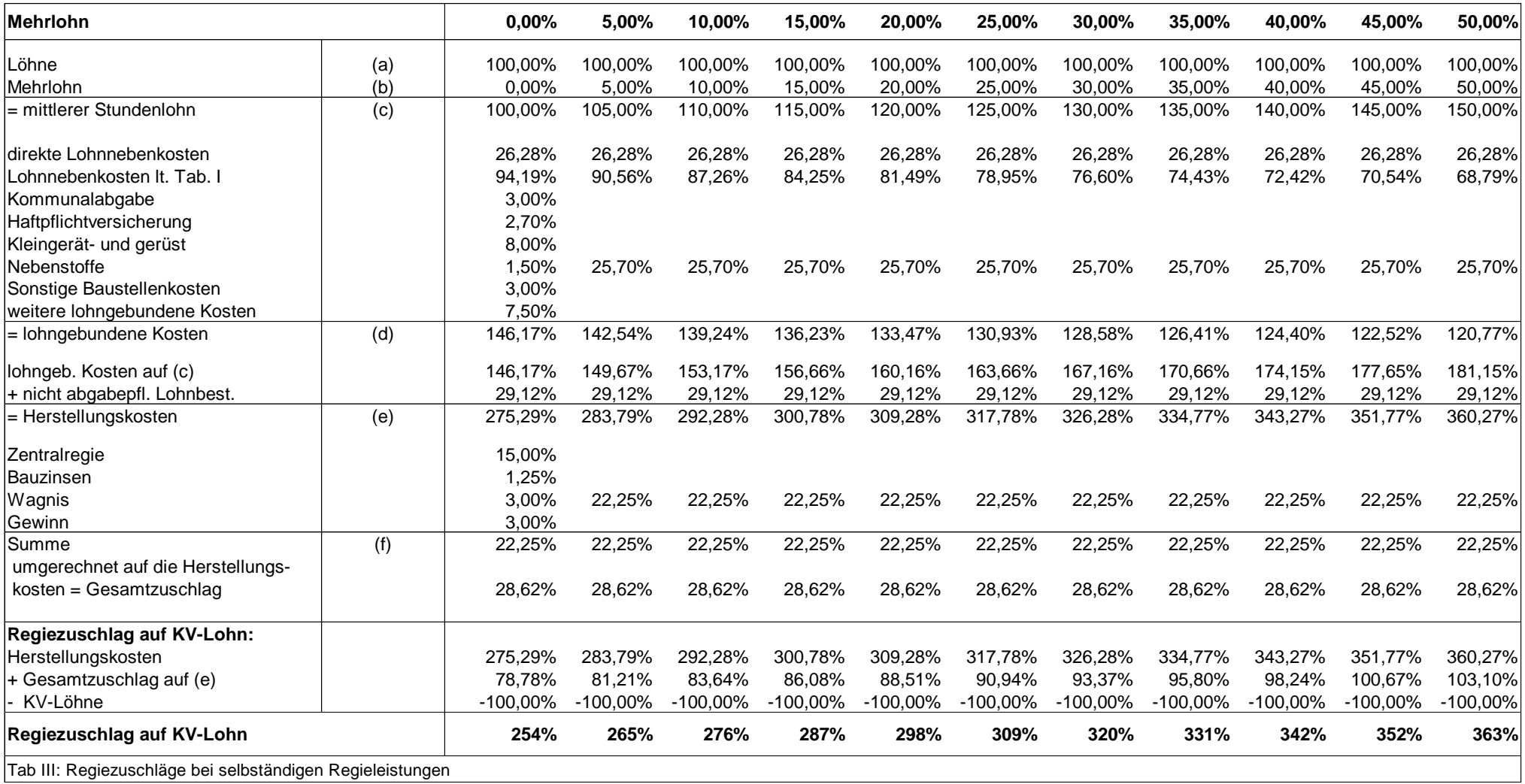

22,53%

#### <span id="page-26-0"></span> $11.$ **Berücksichtigung von Lehrlingen in der K3-Blatt-Kalkulation**

Im K3-Blatt explizit Lehrling in der Zusammensetzung der Partie zu berücksichtigen stellt sich aus mehreren Gründen als schwierig heraus.

- Abhängig vom Lehrjahr erhalten Lehrlinge unterschiedlich hohe KV-Löhne.
- Lehrlinge erhalten keine, jedenfalls eine geringere, freiwillige Überzahlung (K3, *Zeile D*) als Bauarbeiter. Die direkten Lohnnebenkosten für Lehrlinge sind geringer (kein Krankenversicherungsbeitrag in den ersten zwei Jahren, kein Unfallversicherungsbeitrag und kein IESG-Zuschlag in allen Lehrjahren). Die umgelegten Lohnnebenkosten sind wegen der zusätzlichen Ausfallszeiten hingegen höher (Berufsschule: 8 Wochen pro Jahr und im 3 Lehrjahr 9 Wochen; zwischenbetriebliche Ausbildung am Lehrbauhof: 2 Wochen pro Jahr)<sup>21</sup>. Außerdem sind Lehrlinge das gesamte Jahr hindurch zu beschäftigen, eine Arbeitspause, trotz oft fehlendem Arbeitspotential im Winter, daher nicht möglich.

# **Es wird daher geprüft, ob Kosten für Lehrlinge nicht ohnehin jenen von Bauarbeitern gleichgesetzt werden können, und ein separates Ausweisen in der Zusammensetzung der Partie daher gar nicht notwendig ist.**

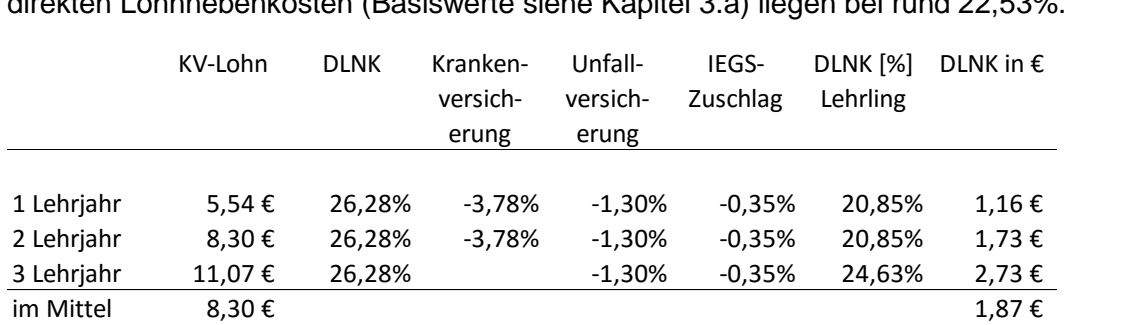

Der durchschnittliche KV-Lohn für Lehrlinge liegt bei rund € 8,30 und die durchschnittlichen direkten Lohnnebenkosten (Basiswerte siehe Kapitel 3.a) liegen bei rund 22,53%.

Der durchschnittliche KV-Lohn einer Arbeitspartie von Bauarbeitern, angenommen zu 50% Facharbeiter und 50% Hilfsarbeiter, stellt sich wie folgt dar:

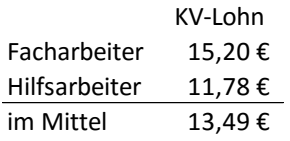

Die in Kapitel [3](#page-7-0) dargestellten ULNK in Höhe von 94,19% beziehen sich auf eine produktive Jahresarbeitszeit von 193,9 Tage. 76,19%-Punkte von 94,19% sind von der Arbeitszeit abhängig. Die produktive Arbeitszeit eines Lehrlings reduziert sich um Berufsschule, Lehrbauhof sowie Unproduktivität im Winter, kann aber um rund 5 Tage wieder erhöht

<sup>21</sup> 41,7 Tage Berufsschule und 10 Tage Lehrbauhof; daher um, 51,7 mehr Ausfallstage.

werden, da einige Ausfallszeiten, wie zB Krankheit, in die lehrlingsspezifische Ausfallszeit fällt. Die produktive Arbeitszeit eines Lehrlings beträgt sohin rund 127,2 Tage. Zusätzlich ist zu berücksichtigen, dass, wegen der fehlenden Erfahrung, die Arbeitsleistung eines Lehrlings in der Regel geringer ist als jene eines Bauarbeiters (Annahme: 30%). Die zeitabhängigen ULNK von 76,19% erhöhen sich aliquot der Verringerung der Arbeitszeit. Es ergeben sich sohin ULNK für Lehrlinge von rund 183,9:

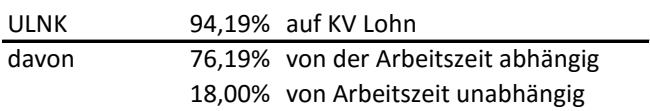

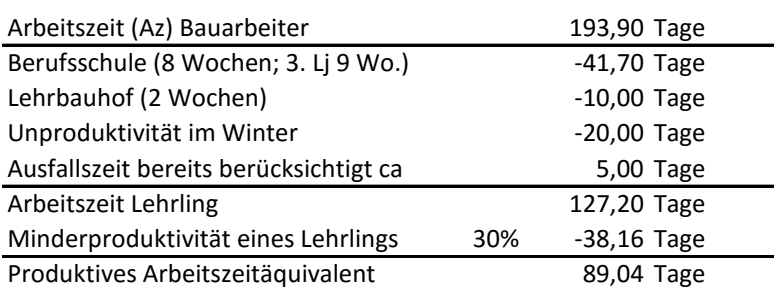

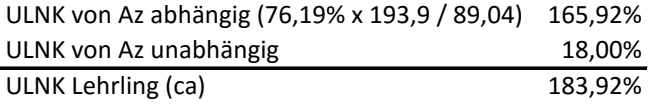

Werden die Grunddaten (KV-Lohn, DLNK, ULNK) im Kostenvergleich von Bauarbeitern und Lehrlingen angewandt, so zeigt sich, **dass die durchschnittlichen Lehrlingskosten (1. bis 3. Lehrjahr) in etwa den Durchschnittskosten für Bauarbeiter entsprechen**. 22

Kalkulation

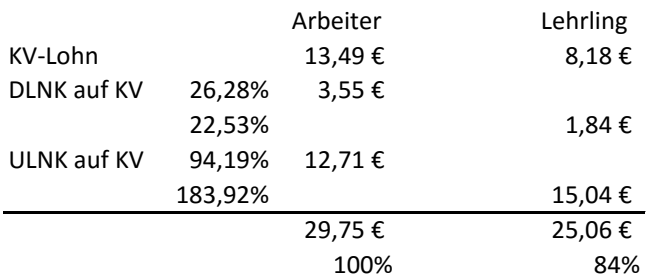

In Angeboten, in denen zum Beispiel der **Einsatz von Lehrlingen als Bestbieterkriterium** angeführt ist, müssen in der Zusammensetzung der Partie daher Lehrlinge nicht explizit genannt werden. Im Angebot wäre darauf hinzuweisen, gegebenenfalls unter Hinweis auf die vorliegende Broschüre, dass auch bei Fehlen eines Ansatzes für Lehrlinge im K3-Blatt, nicht davon auszugehen ist, dass eine Beschäftigung von Lehrlingen daher nicht vorgesehen sei, oder die Kosten für deren Einsatz nicht berücksichtigt seien.

<span id="page-27-0"></span>

<sup>22</sup> Nicht berücksichtigt ist der Aufwand für die betriebliche Lehrlingsausbildung und Überwachung, aber auch nicht Kostenrefundierungen wegen Förderungen.

#### <span id="page-28-0"></span> $12.$ **Musterkalkulationen (Beispiele)**

Die folgenden Beispiele geben einen Überblick, wie, unter verschiedenen Annahmen, die Kalkulation des Mittellohnpreises darstellbar ist. Die Annahmen sind frei gewählt, haben also nur **beispielhaften Charakter**.

**Die Musterkalkulation A** stellt eine Berechnung des Mittellohnpreises mit Umlage für unproduktives Personal dar. Für unproduktives Personal (*Zeile B*) ist ein Ansatz von 10% des KV-Mittellohns getroffen. Es ist deshalb auch der Zuschlag für Ausfallszeiten im Hilfsblatt für Dienstreisevergütungen (*Zeile K*) entsprechend erhöht (10% für unproduktives Personal und 5% für Ausfallszeiten, in denen trotzdem Dienstreisevergütung gebührt). Die Berechnung der umgelegten Lohnnebenkosten erfolgt nach der in der Broschüre dargelegten Formel. Der Mittellohnpreis beträgt € 53,04 (Kalkulation A.1 mit Umlage unproduktivem Personal), ohne dieser Umlage (Kalkulation A.2) € 48,23. Anschließend findet sich das K3-Blatt mit einer Berechnung des **Regielohnpreises** (Facharbeiter gem KV-Gruppe IIa: € 56,17 und Hilfsarbeiter gem KV-Gruppe IV: € 43,31).

Die **Musterkalkulation B** stellt die Berechnung des Mittellohnpreises bei Mehrarbeit vor. Es ist mit einer Zeitausgleichsstunde und fünf Überstunden kalkuliert. Der Mittellohnpreis beträgt € 47,73.

Ergänzend sind mehrere Möglichkeiten der **Umlage von Baustellengemeinkosten** dargestellt (ausführlich in *Kropik*, Baukalkulation und Kostenrechnung [Lit 2]). Nur in der Variante 1, Umlage auf die produktiven Stunden (Leistungsstunden), ist der Mittellohnpreis auch inkl der Baustellengemeinkosten auszuweisen (*Zeile W*). Die weiteren dargestellten Varianten stellen die Möglichkeiten der Umlage auf die Preisanteile der Leistungspositionen dar. Die Beschreibung der einzelnen Varianten findet sich beim Beispiel.

Finden sich im Leistungsverzeichnis keine eigenen Positionen für die Baustellengemeinkosten, so ist eine Umlage vorzunehmen. Bei der Umlage der Baustellengemeinkosten werden einmalige und zeitgebundene Kosten über die abgerechneten Mengen leistungsabhängig vergütet. Enthält beispielsweise ein Leistungsverzeichnis versteckte Reservemengen, wird also weniger als ausgeschrieben an Mengen abgerechnet, so kommt es, wenn die Baudauer unverändert bleibt, zu einer für den Unternehmer **nachteiligen Fehlvergütung bei den Baustellengemeinkosten** (zum Nachtragsmanagement dazu siehe *Kropik*, Bauvertrags- und Nachtragsmanagement [Lit 4]).

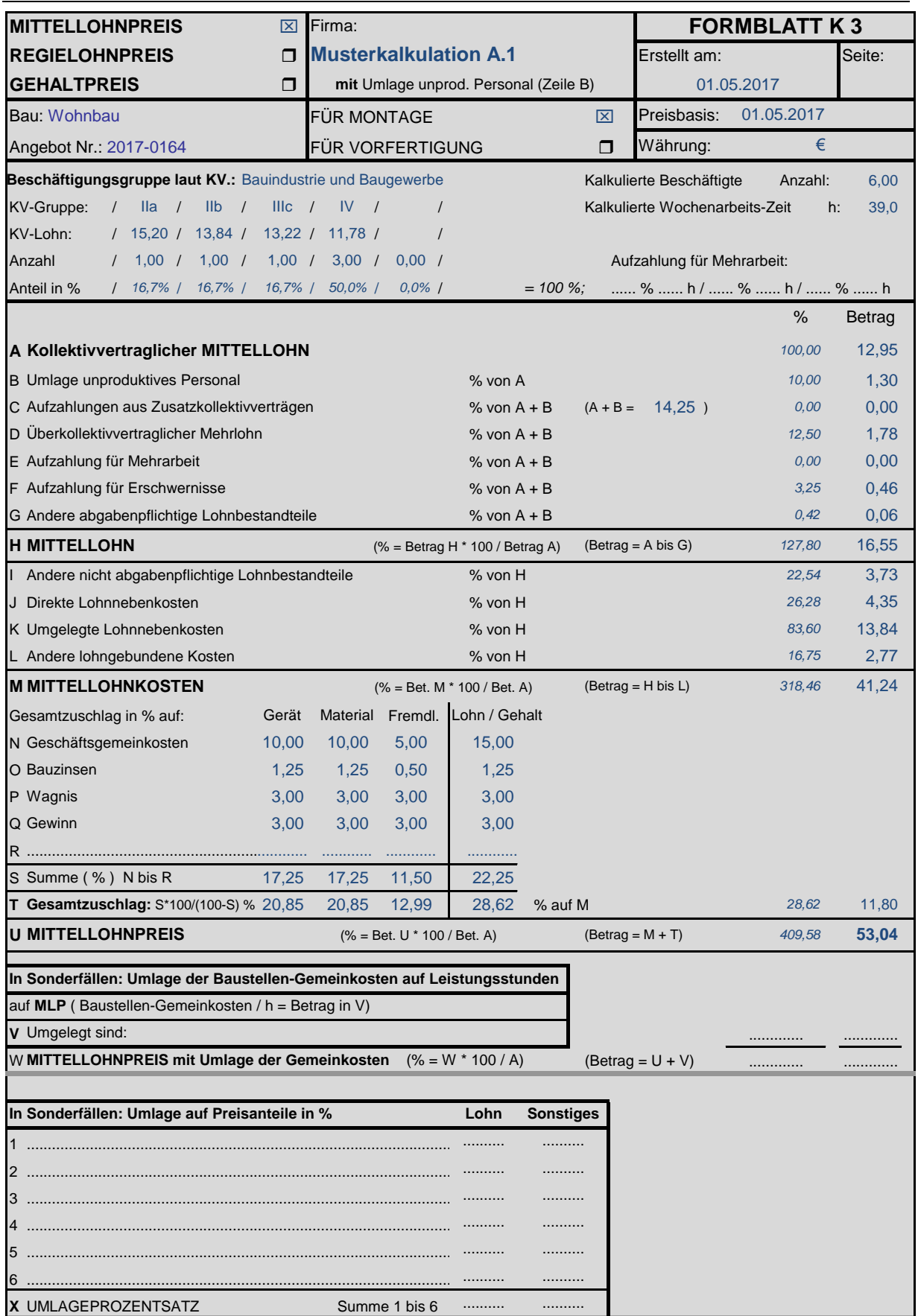

# **HILFSBLATT AUFZAHLUNGEN FÜR MEHRARBEIT UND ERSCHWERNISSE**

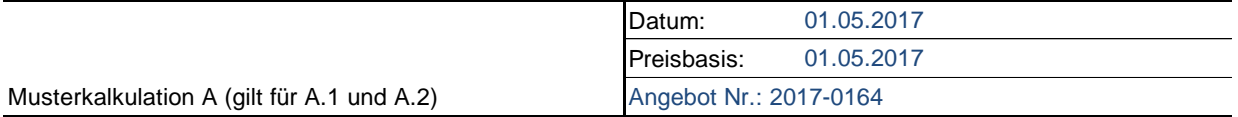

### **AUFZAHLUNGEN FÜR MEHRARBEIT**

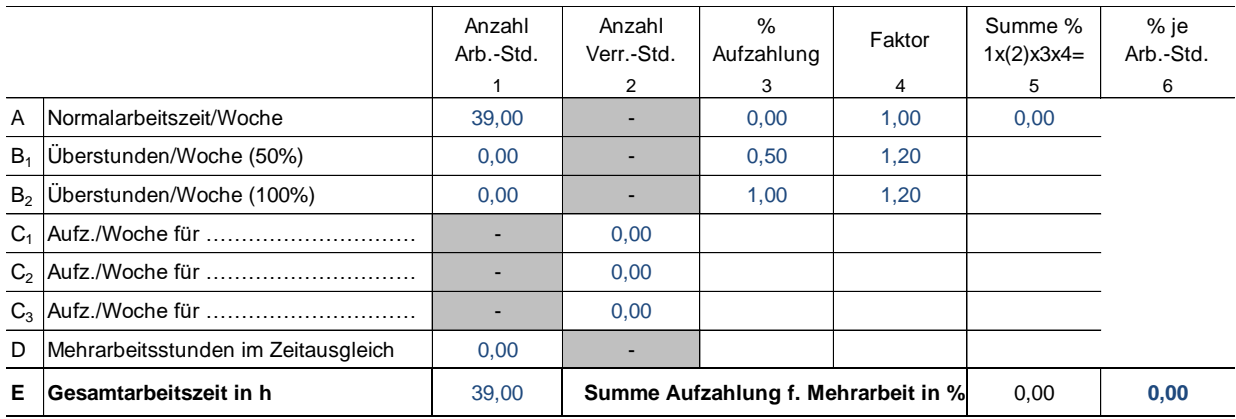

### **AUFZAHLUNGEN FÜR ERSCHWERNISSE**

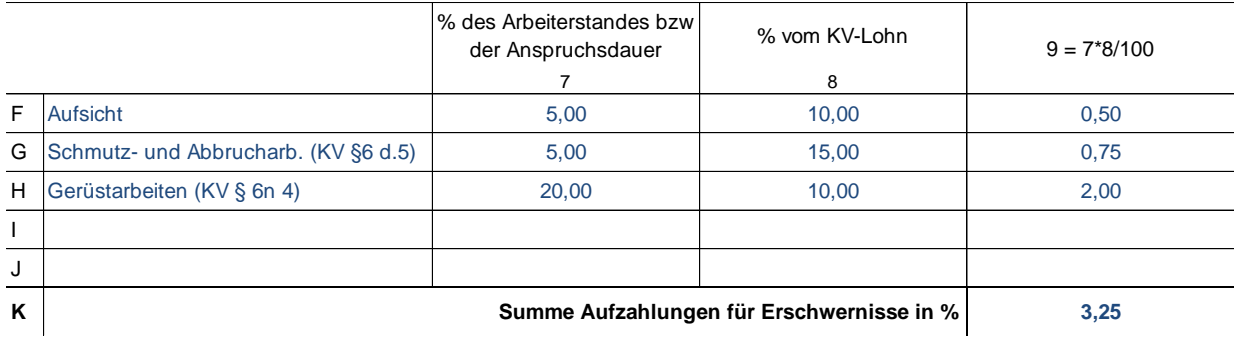

Anmerkung: Nach § 6 (Erschwerniszulagen) des Kollektivvertrages für Bauindustrie und Baugewerbe ist folgendes zu beachten: Bei Zusammentreffen mehrerer Zulagen sind Dienstnehmer grundsätzlich bis zu zwei Arbeitszulagen gleichzeitig zu bezahlen, und zwar die beiden höchsten der möglichen Zulagen. Ortsbedingte Höhenzulagen sowie Zulagen für Trockenbohrungen unter Tage fallen nicht unter diese Einschränkung. Die Erschwerniszulage für Arbeiten im Gebirge beträgt je nach Höhenlage zwischen 9% und 22% des Stundenlohnes der Beschäftigungsgruppe III b (Berechnung des Prozentsatzes für das Hilfsblatt zB  $13,52 \times 9,0\%$  / zelle A + B).

An dieser Stelle wird nochmals auf den **beispielhaften Charakter aller Angaben und Annahmen** in den Berechnungen dieser Broschüre hingewiesen. Die Herstellkosten eines Bauwerkes sind ua vom Schwierigkeitsgrad der herzustellenden Leistung, von der örtlichen Lage der Baustelle, von den Vertragsbestimmungen, von den zu tragenden Risiken usw beeinflusst. Einen weiteren wesentlichen Einfluss hat die Kostenstruktur des Betriebes. Weiters ist darauf zu achten, dass die Höhe der Überzahlung regional unterschiedlich und idR auch von der Qualifikation der Beschäftigten abhängig ist. Auch der Aufbau der Kostenrechnung beeinflusst die Zurechenbarkeit der Kosten.

Bei der Interpretation der Beispiele ist darauf Bedacht zu nehmen. **Bei der Kalkulation ist jedenfalls auf eigene Werte zurückzugreifen.**

# **HILFSBLATT FÜR DIENSTREISEVERGÜTUNG**

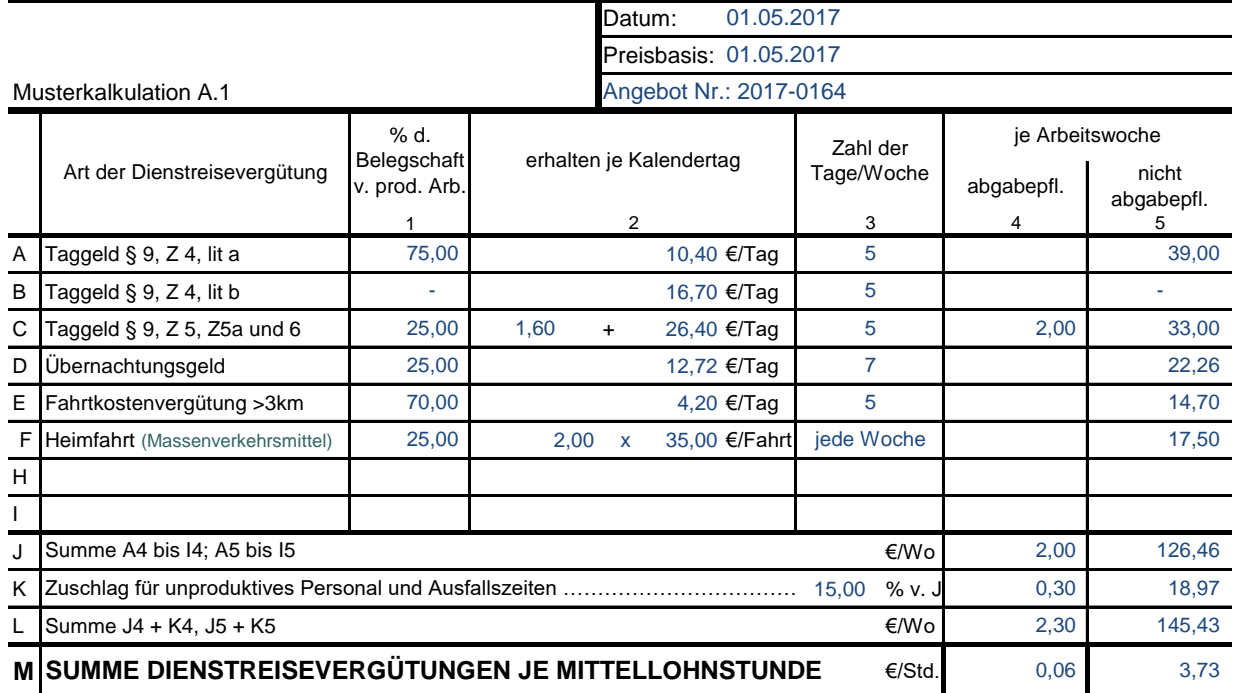

### **HILFSBLATT FÜR ZUSCHLAGSATZ LOHNGEBUNDENE KOSTEN**

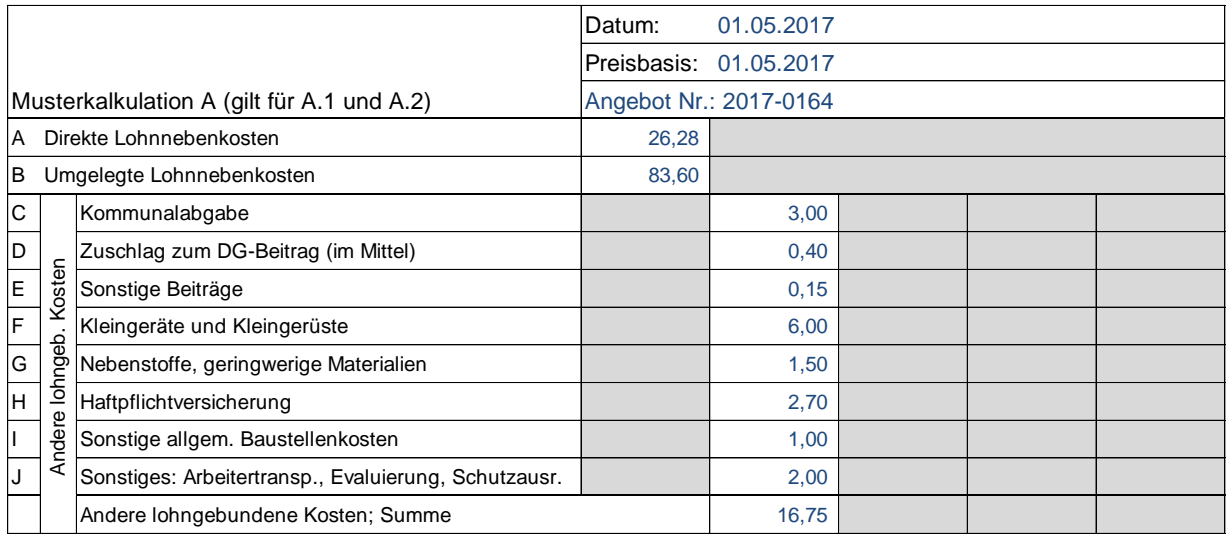

### **Berechnung der ULNK:**

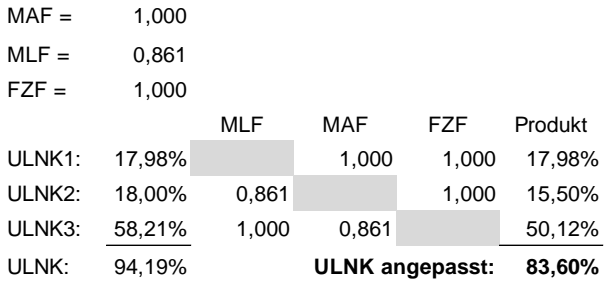

### Hinweis:

Die lohngebundenen Kosten werden auf den Mittellohn aufgeschlagen. Der ermittelte Prozentsatz bezieht sich auf den Mittellohn und nicht auf den KV-Lohn!

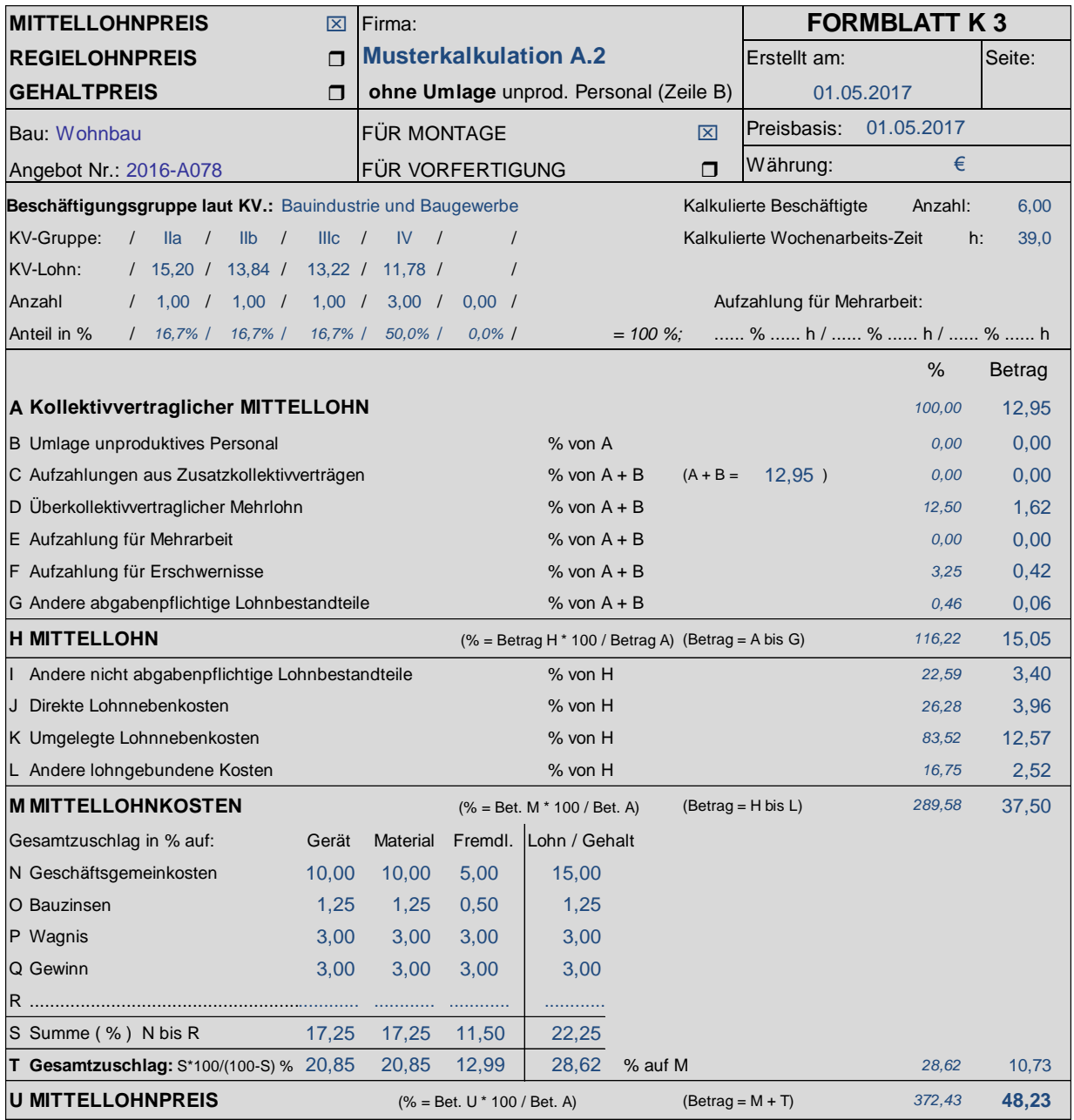

DLNK 26,28%

### **Berechnung der ULNK:**

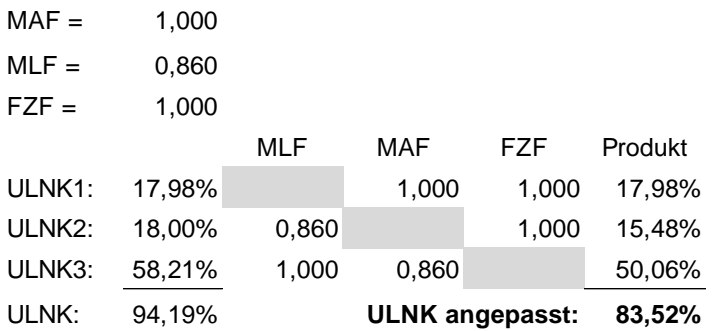

Werte und Hilfsrechnungen siehe auch Musterkalkulation A.1.

# **HILFSBLATT FÜR DIENSTREISEVERGÜTUNG**

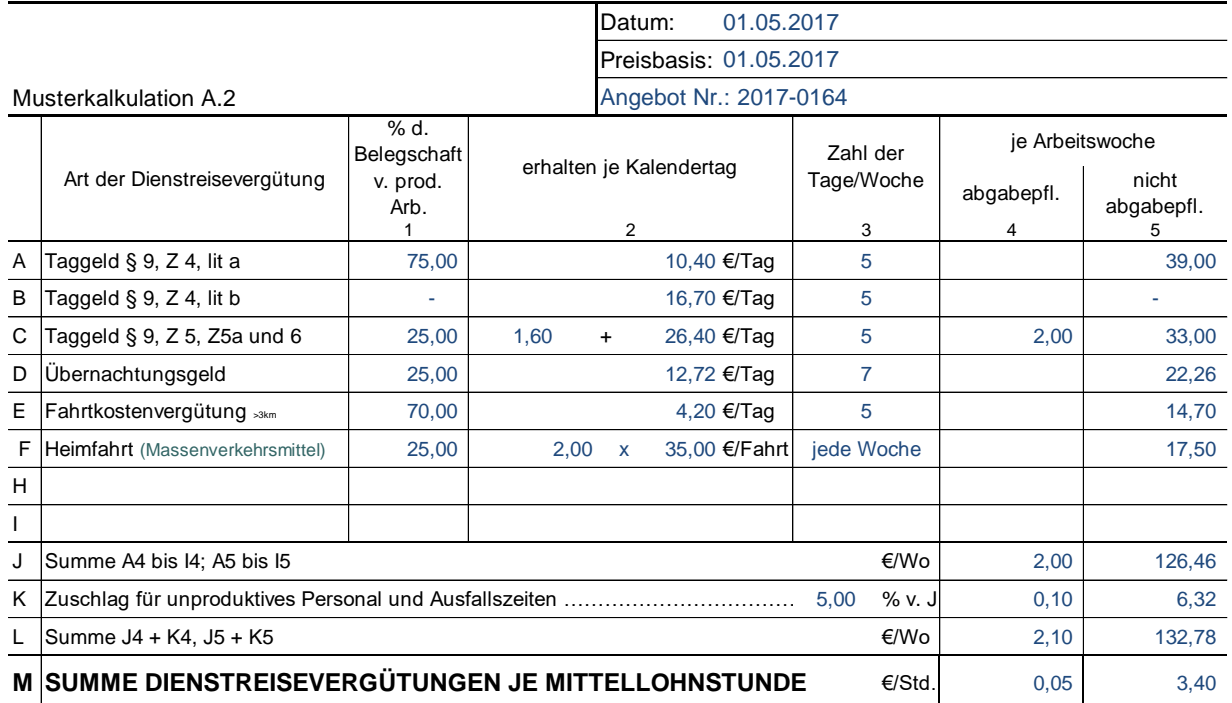

Vom Autor der vorliegenden Mittellohnpreisbroschüre Univ.Prof. Dipl.Ing. Dr. Andreas Kropik sind ua folgende aktuelle Bücher erhältlich (Informationen auch auf www.bw-b.at):

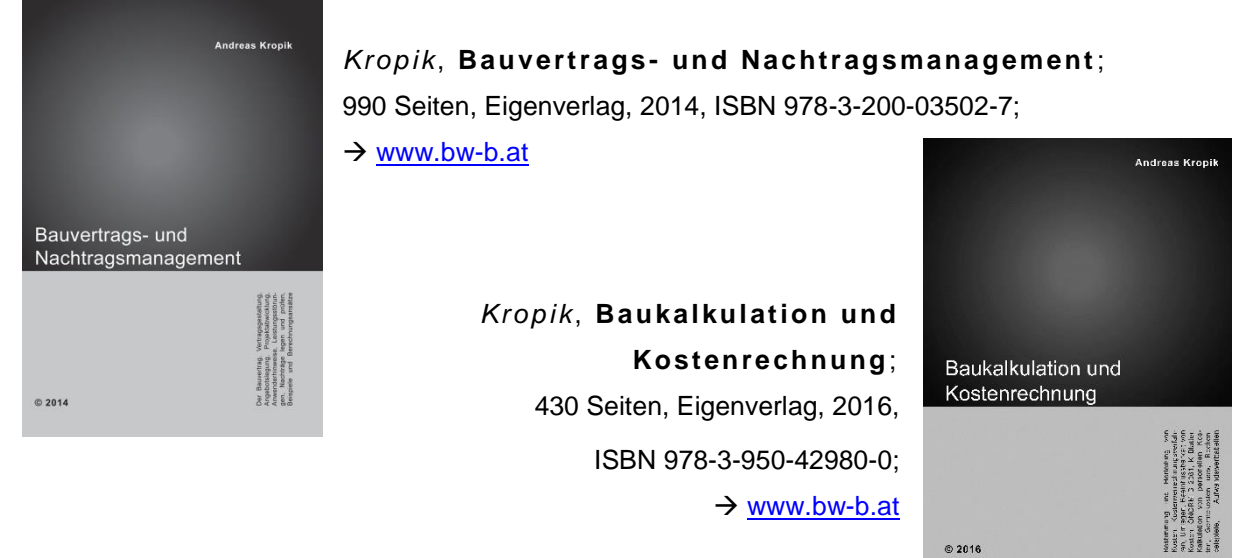

*Kropik/W iesinger*, **Generalunternehmer und Subunternehmer in der Bauwirtschaft**, 3. Auflage (2012), Austrian Standards plus Publishing); ISBN 978-3-85402-258-9;

Kropik (Hrsg; Co-Autoren Peter Scherer, Ingo Heegemann),

**Vergütungsänderung bei Kostenveränderungen im Bauwesen** *, (Kommentar zur ÖNORM B 2111 Ausgabe 2007),* 272 Seiten, Verlag Österreichisches Normungsinstitut (2007), ISBN 978-3-85402-097-4.

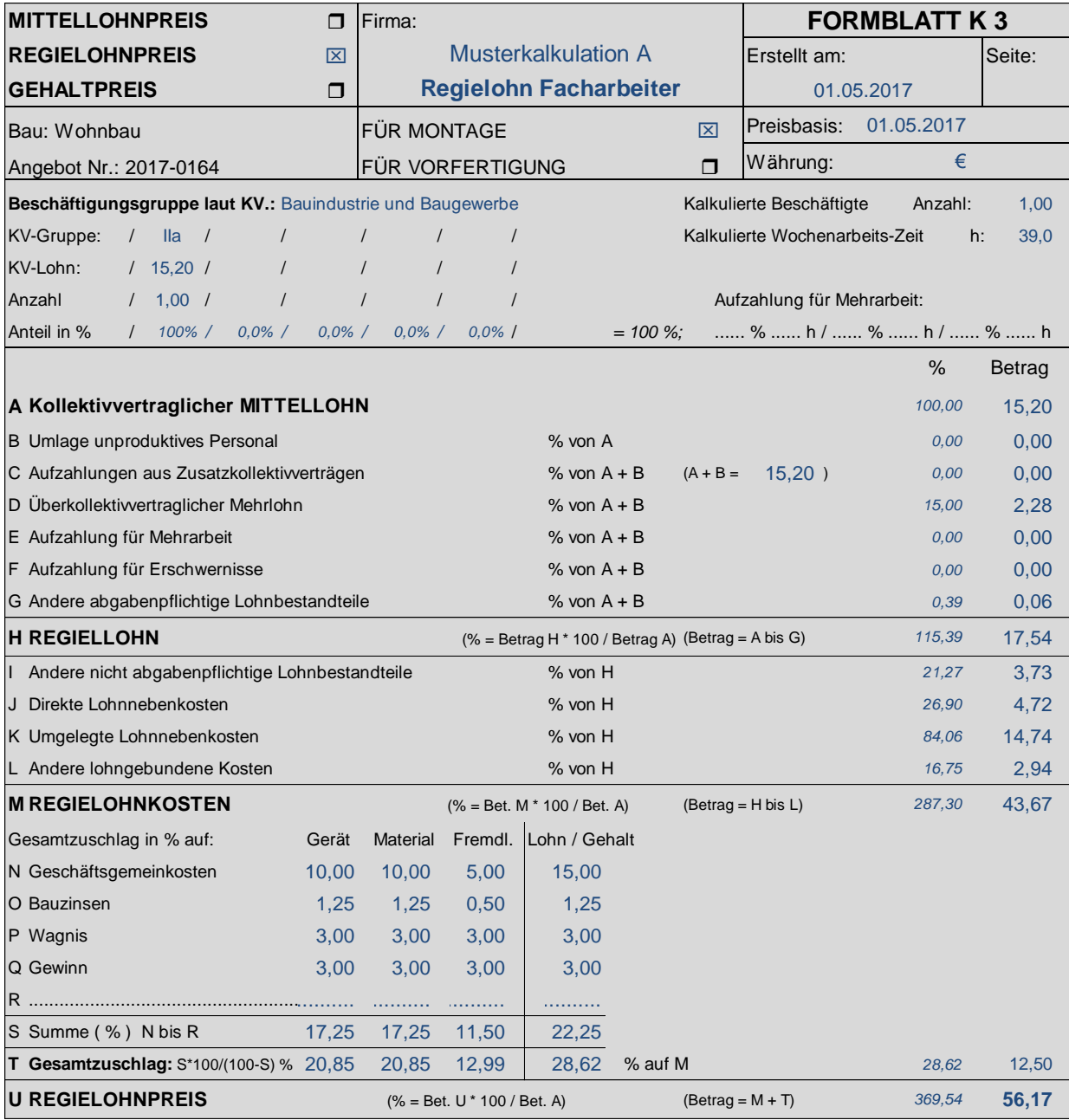

### **Berechnung der ULNK:**

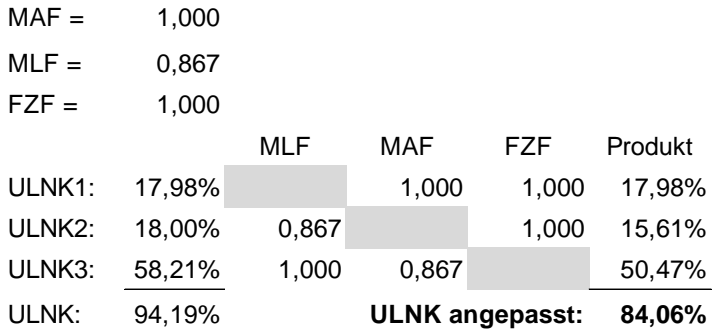

Anmerkung: Grundsätzlich ist der Regielohnpreis ohne Aufzahlung für Mehrarbeit und Erschwernisse anzugeben. Solche kostenbeeinflussenden Umstände sind vor Ausführung der Regiearbeiten dem Auftraggeber anzuzeigen und die Aufzahlung auf den Regiepreis ist zu vereinbaren.

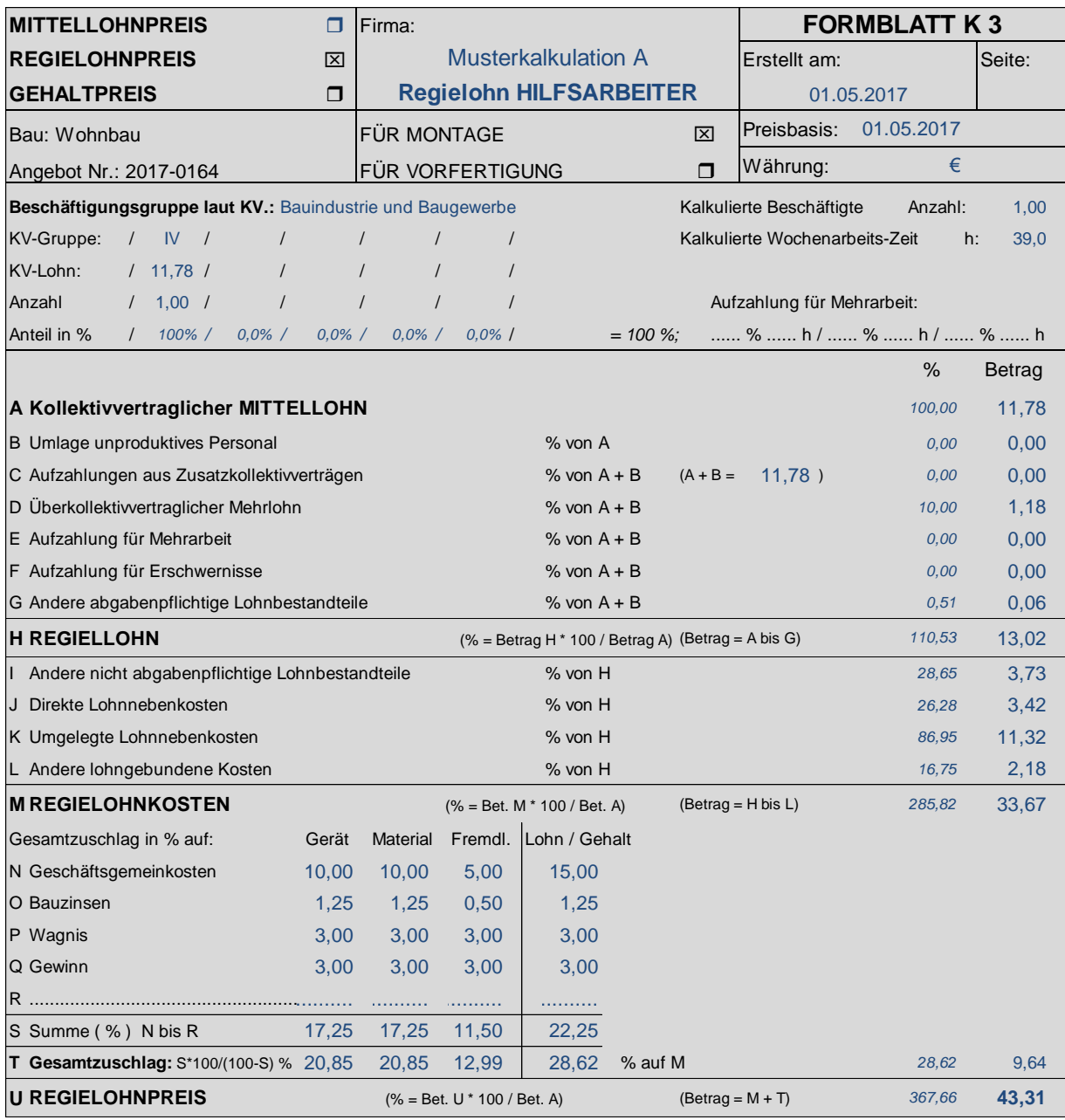

### **Berechnung der ULNK:**

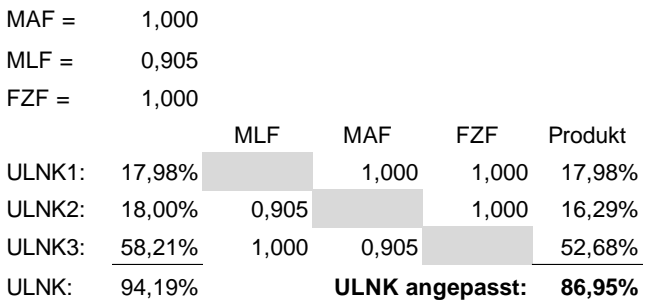

### Hinweis:

Die Berechnung der ULNK erfolgt nach den Basiswerten der Musterkalkulation (siehe Kapitel 3.b) und Anpassung nach dem Mehrlohn.

In der Praxis wird die Höhe der ULNK vielfach der Kostenrechnung entnommen. Die Werte werden dann normalisiert über alle Kalkulationen angewandt und sind daher in der Mittellohnpreiskalkulation und Regiepreiskalkulation gleich hoch.

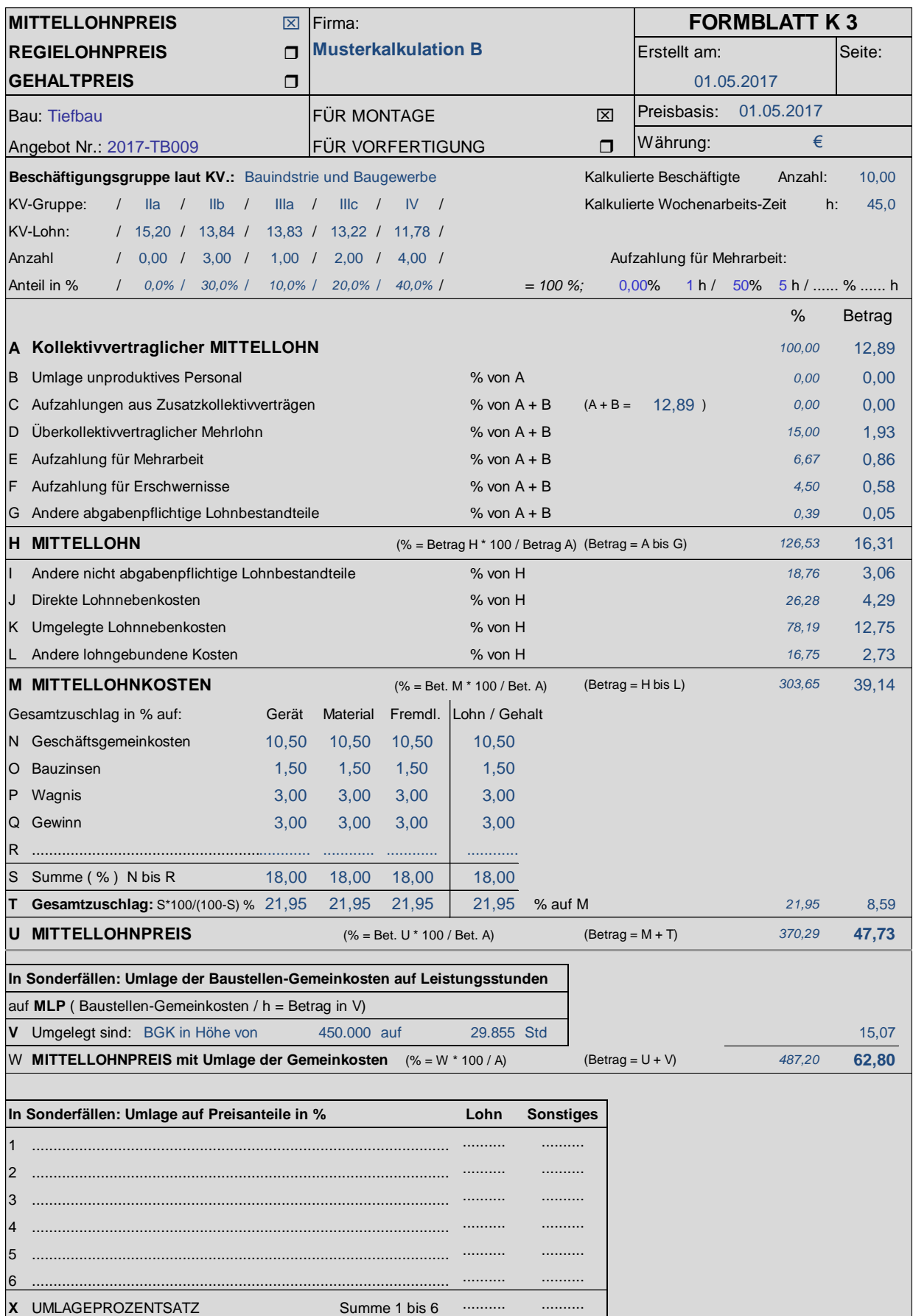

### **Möglichkeiten der Umlage der Baustellengemeinkosten:**

**Variante 1:** Umlage auf den Mittellohnpreis (siehe K3-Blatt zuvor)

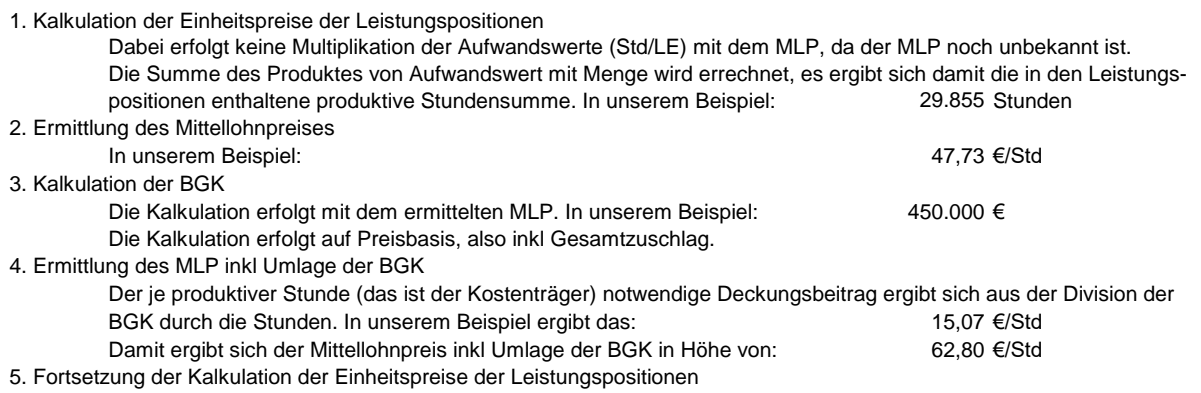

Die bekonnene Kalkulation (siehe 1) kann nun unter Heranziehung des MLP inkl BGK fortgesetzt werden.

### **Variante 2:** Preisanteilsgerechte Umlage

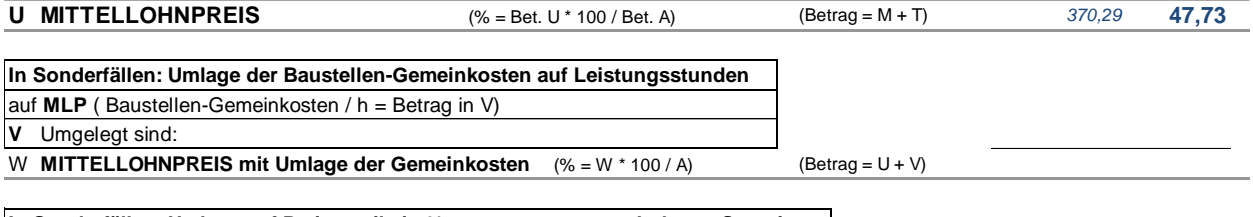

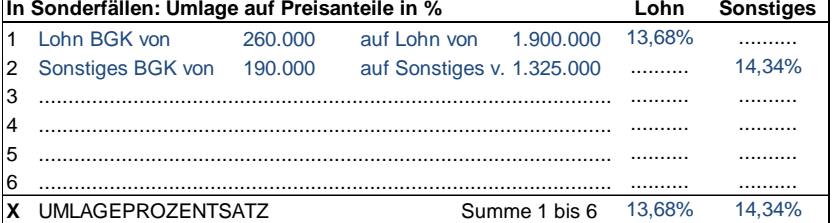

Variante 2: Preisanteilgerechte Umlage der BGK

1. Unter Berücksichtigung des MLP werden die Leistungspositionen und die BGK kalkuliert.

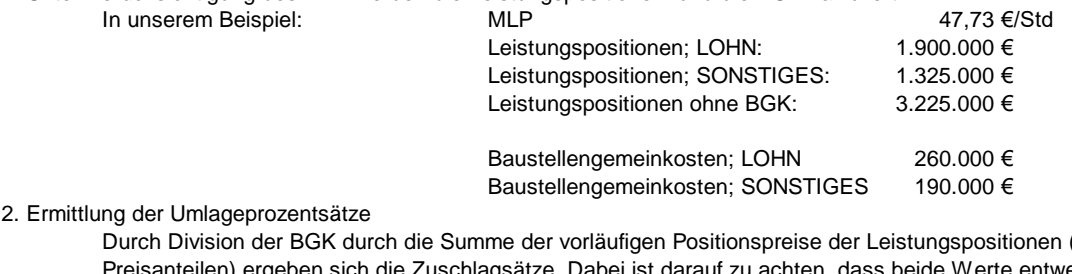

(getrennt nach Preisanteilen) ergeben sich die Zuschlagsätze. Dabei ist darauf zu achten, dass beide Werte entweder mit oder ohne GZ in die Berechnung eingehen. In unserem Beispiel ergeben sich die Zuschlagsätze wie folgt: Auf den Preisanteil LOHN:

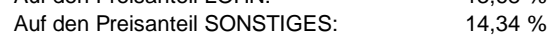

3. Beendigung der Kalkulation

Auf die vorläufigen Einheitspreisanteile werden nun die Umlageprozentsätze aufgeschlagen. Damit ergeben sich die entgültigen Einheitspreisanteile.

**Variante 3:** Wie Variante 2 mit preisanteilsgerechter Umlage jedoch samt Darstellung der einmaligen und zeitgebundenen Baustellengemeinkosten

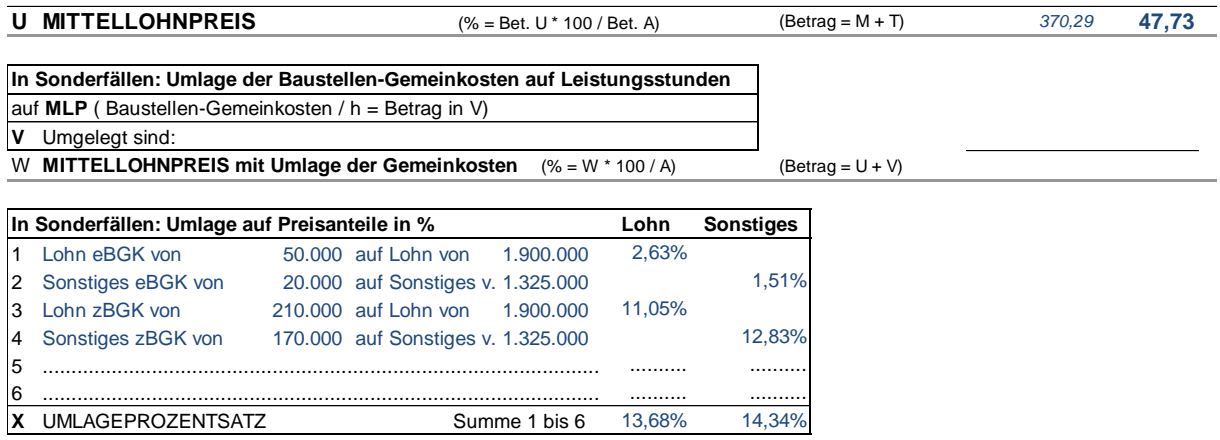

**Variante 4:** Umlage der gesamten BGK auf den Preisanteil Lohn der Leistungspositionen

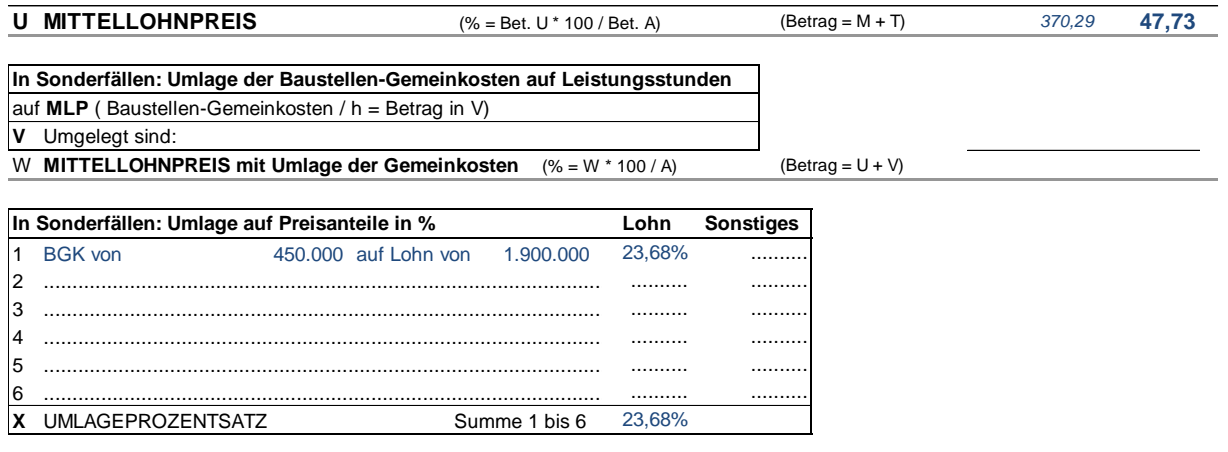

Variante 4: Umlage der BGK auf den Preisanteil LOHN

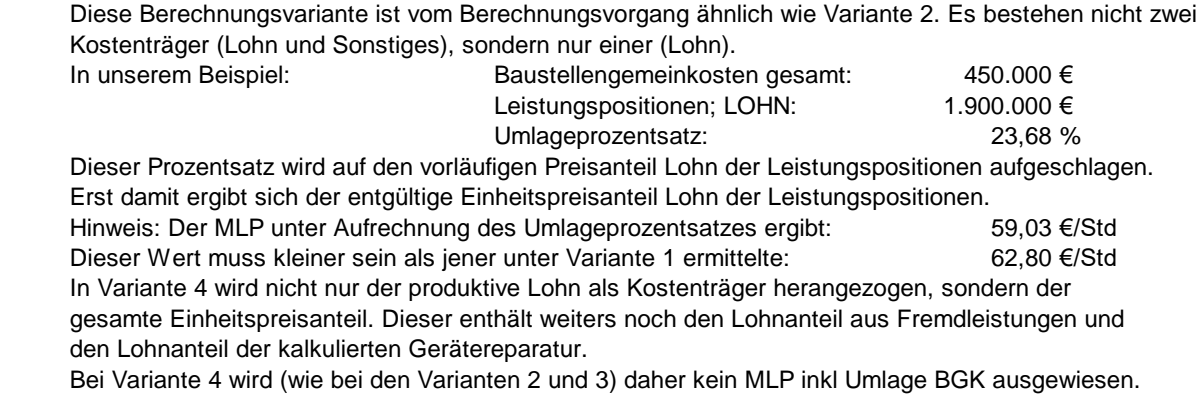

# **HILFSBLATT AUFZAHLUNGEN FÜR MEHRARBEIT UND ERSCHWERNISSE**

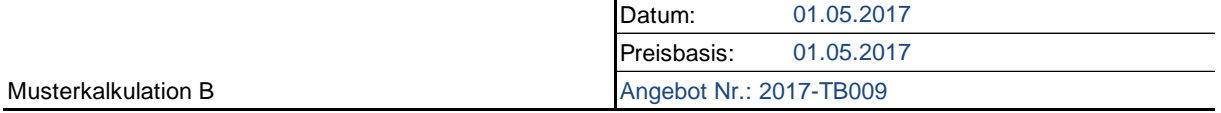

# **AUFZAHLUNGEN FÜR MEHRARBEIT**

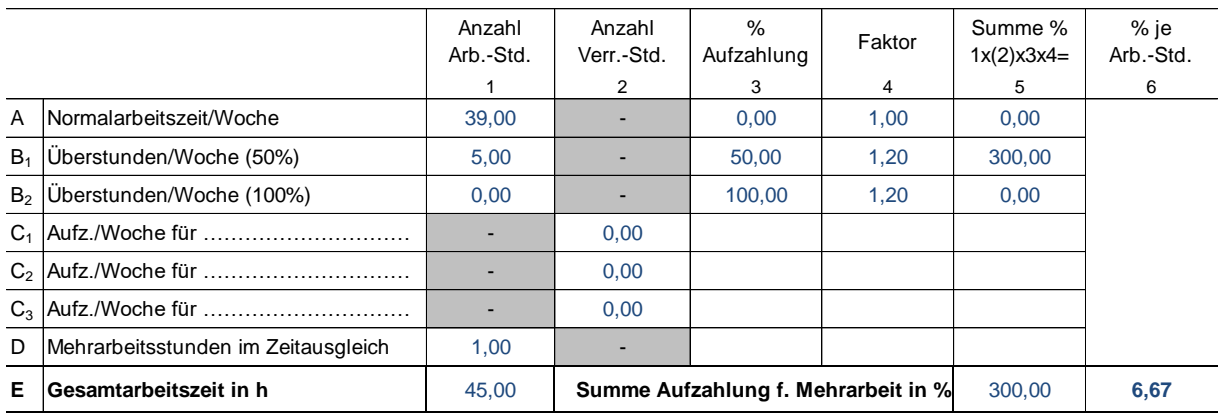

### **AUFZAHLUNGEN FÜR ERSCHWERNISSE**

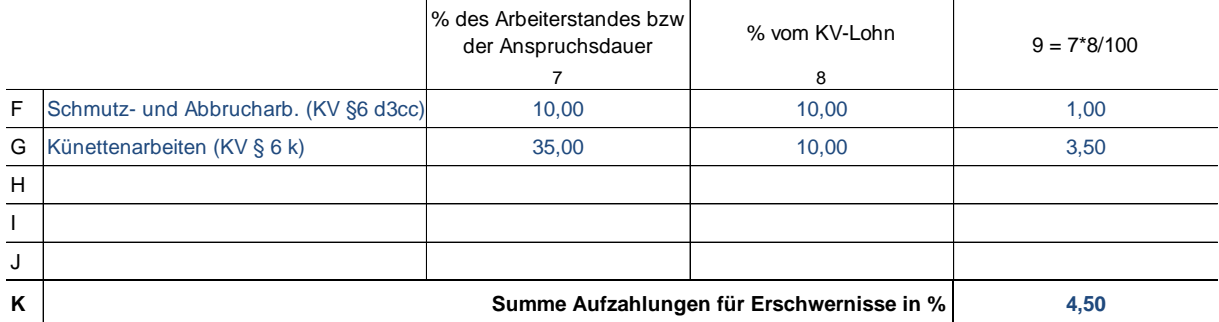

# **HILFSBLATT FÜR DIENSTREISEVERGÜTUNG**

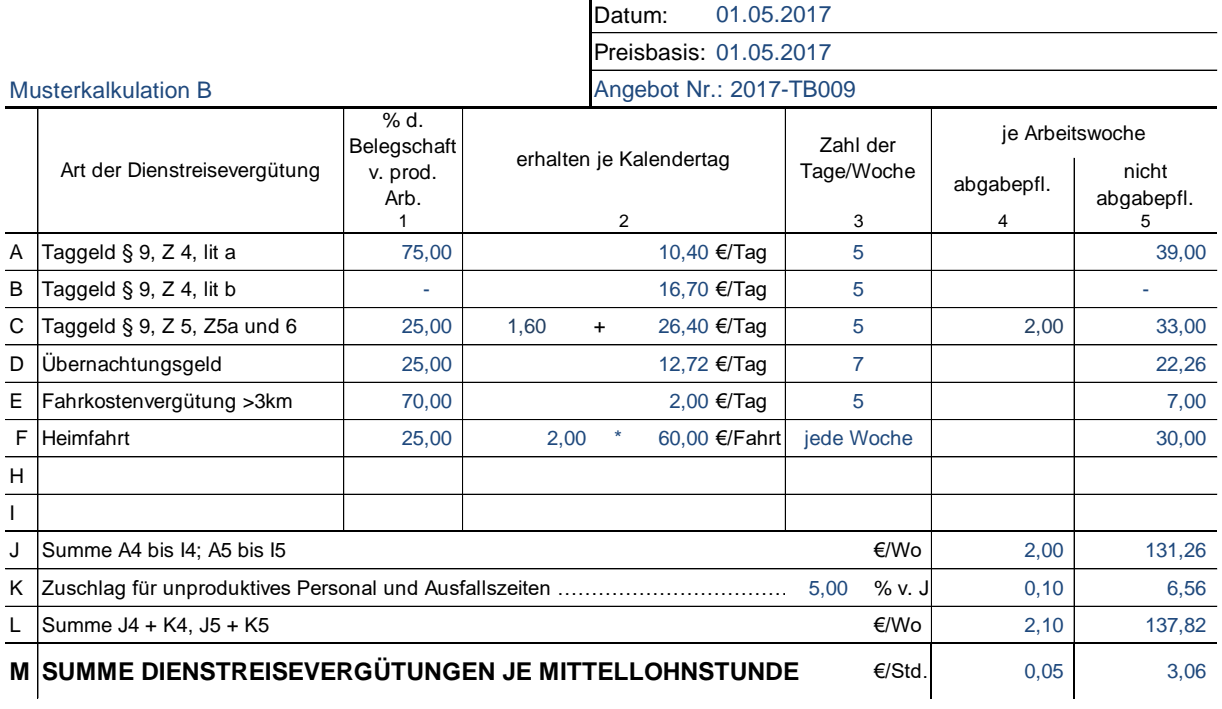

# **HILFSBLATT FÜR ZUSCHLAGSATZ LOHNGEBUNDENE KOSTEN**

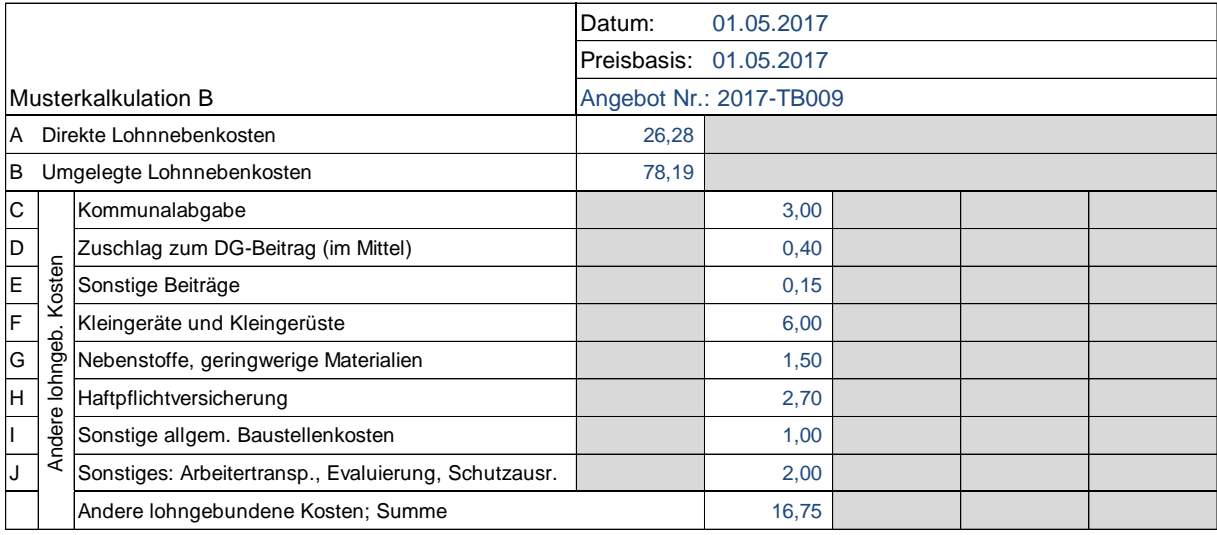

### DLNK 26,28%

### **Berechnung der ULNK:**

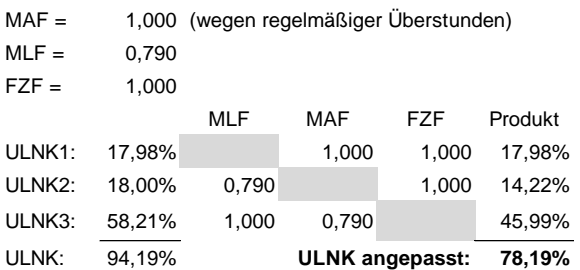

### Hinweis:

Die lohngebundenen Kosten werden auf den Mittellohn aufgeschlagen. Der Prozentsatz bezieht sich auf den Mittellohn und nicht auf den KV-Lohn!

### **Literaturverzeichnis**

[1] Österreichische Bauzeitung, "Handbuch 2017, Bau Österreich" (online) Österreichischer Wirtschaftsverlag, 2017

[2] Kropik Andreas: "Baukalkulation und Kostenrechnung" Eigenverlag, 2016

[3] Wolkerstorfer / Lang: "Praktische Baukalkulation" Linde Verlag, 2008

[4] Kropik Andreas: "Bauvertrags- und Nachtragsmanagement", Eigenverlag, 2014

[5] Lugner-Stimpfl: "Kalkulation im Hochbau", 12. Auflage Verlag: Ing. Richard Lugner, 1980

[6] ÖNORM B 2061, Preisermittlung für Bauleistungen - Ausgabe 1987 u 1999

[7] ÖNORM B 2110, Allgemeine Vertragsbestimmungen für Bauleistungen - Ausgabe 2013

[8] Bundesinnung Bau, Fachverband der Bauindustrie: Kollektivvertrag für Baugewerbe und Bauindustrie ab 1. Mai 2017

[9] Bundesinnung Bau, WIFI "Rechnungswesen und Kontrollsystem für das Baugewerbe, Teil 2: Kostenstellenplan, Baustellenerfolgsrechnung, Ermittlung der Zuschlagssätze und des Bruttomittellohnpreises" Österreichischer Wirtschaftsverlag, 1992

[10] Kropik Andreas: "Die Skontovereinbarung im Bauvertrag" Österreichischer Wirtschaftsverlag, 1995 (aktuell in Lit [4] integriert!)

[11] Bundesinnung der Baugewerbe, WIFI "Rechnungswesen und Kontrollsystem für das Baugewerbe, Teil 3: Bilanz und Kennzahlen" Österreichischer Wirtschaftsverlag, 1994

[12] Wiesinger "Kollektivverträge der Bauwirtschaft – Kurzkommentar" Linde Verlag, 2011

[13] Kropik / Wiesinger: "Generalunternehmer und Subunternehmer in der Bauwirtschaft" Austrian Standards Publishing, 2012

### **Die Mitglieder des Baubetriebswirtschaftlichen Ausschusses in der Geschäftsstelle Bau**

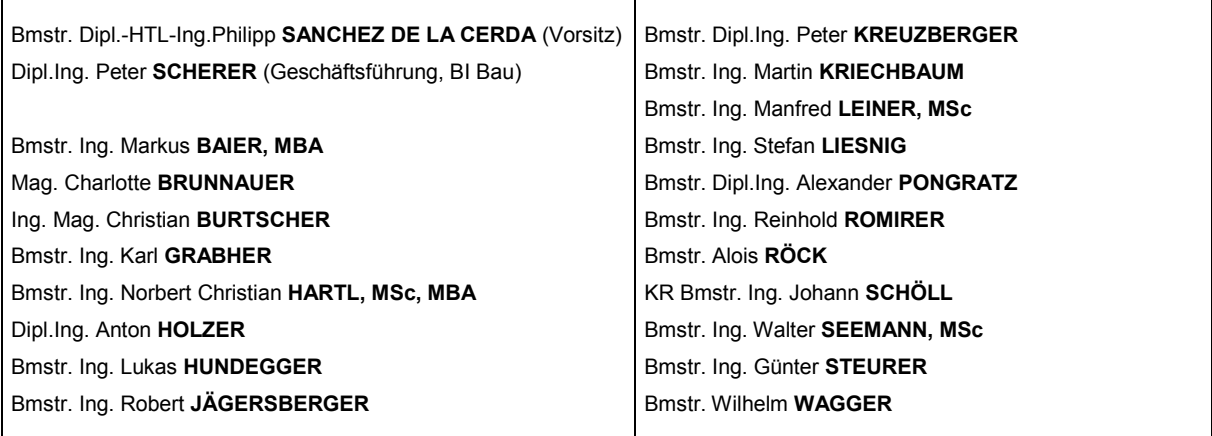

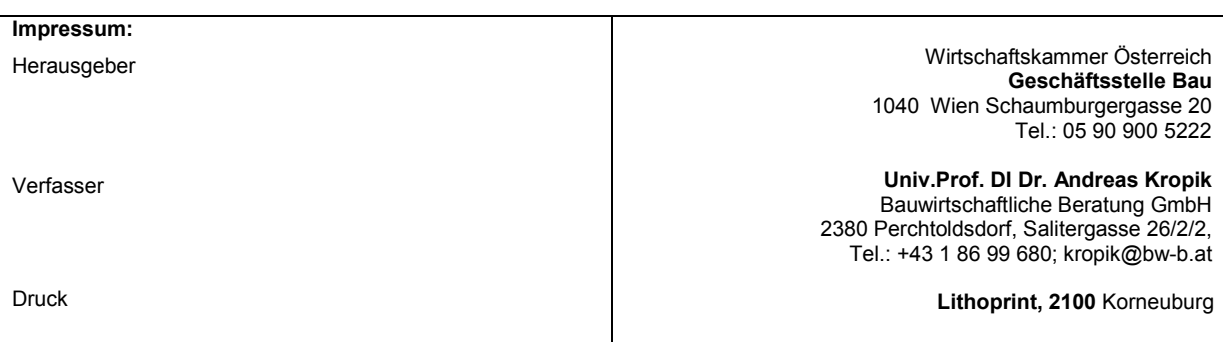

# **KARRIERE AM BAU**

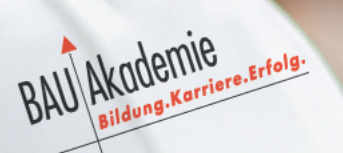

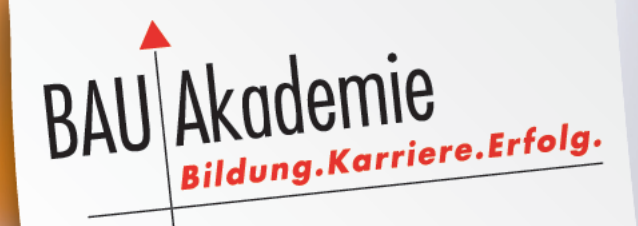

# **BAUMEISTER**

**BAULEITER** 

**POLIER/TECHNIKER** 

**VORARBEITER** 

**FACHARBEITER** 

**LEHRLING** 

Das neue Kursprogramm unter www.bauakademie.at